## UNIVERSIDAD DE SAN CARLOS DE GUATEMALA **FACULTAD DE CIENCIAS JURÍDICAS Y SOCIALES**

## ANÁLISIS DEL RECURSO DE APELACIÓN EN LA CADUCIDAD DE INSTANCIA DEL JUICIO SUMARIO DE DESOCUPACIÓN Y **DESAHUCIO Y LA VIOLACIÓN AL DERECHO DE DEFENSA**

### **TESIS**

Presentada a la Honorable Junta Directiva

de la

Facultad de Ciencias Jurídicas y Sociales

de la

Universidad de San Carlos de Guatemala

RAN

Por

## **MAYNOR HUMBERTO MENCHÚ COLOP**

Previo a conferírsele el grado académico de

# **LICENCIADO EN CIENCIAS JURÍDICAS Y SOCIALES**

y los títulos profesionales de

## **ABOGADO Y NOTARIO**

Guatemala, agosto de 2013

### HONORABLE JUNTA DIRECTIVA DE LA **FACULTAD DE CIENCIAS JURÍDICAS Y SOCIALES DE LA** UNIVERSIDAD DE SAN CARLOS DE GUATEMALA

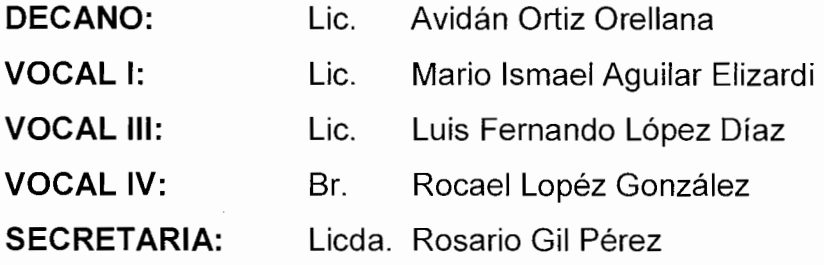

### TRIBUNAL QUE PRACTICÓ EL EXAMEN TÉCNICO PROFESIONAL

#### **Primera Fase:**

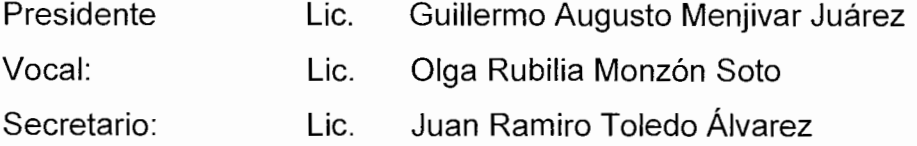

### Segunda Fase:

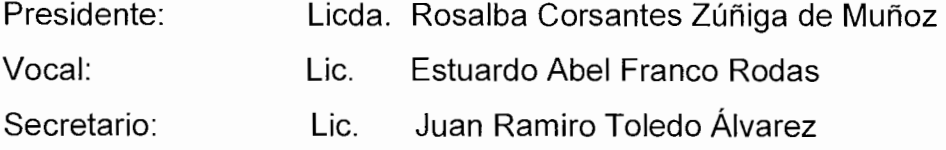

RAZÓN: "Únicamente la autora es responsable de las doctrinas sustentadas y Contenido de la Tesis". (Artículo 43 del Normativo para la Elaboración De Tesis de Licenciatura en Ciencias Jurídicas y Sociales y del Examen General Público).

Suum Cuique Tribuere... Dar a cada uno lo suvo...

### **BURÓ DE ASESORIA LEGAL GÜIX** LIC. SERGIO OSWALDO GÜIX G. **ABOGADO Y NOTARIO**

Guatemala, 07 de Marzo de 2013.

Lic. Bonerge Amilcar Meiía Orellana Jefe de la Unidad de Asesoría de Tesis Facultad de Ciencias Jurídica y Sociales Universidad de San Carlos de Guatemala **Ciudad Universitaria** Guatemala.

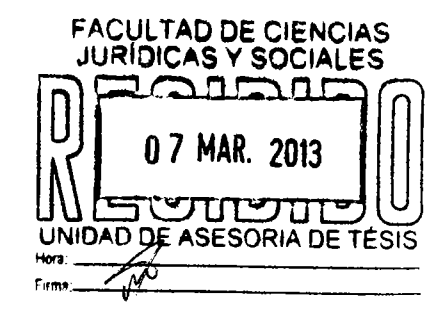

Distinguido Jefe de la Unidad de Asesoría de Tesis:

En atención a la providencia emanada de la Unidad de Asesoría de Tesis, por medio de la cual se me nombró Asesor del trabajo de tesis intitulado: "NECESIDAD DE REFORMAR EL ARTÍCULO 243 DEL CODIGO PROCESAL CIVIL Y MERCANTIL, PARA ADMINTIR EL RECURSO DE APELACION CONTRA EL AUTO QUE RESUELVE LA EXCEPCIÓN PREVIA DE CADUCIDAD", elaborado por el Bachiller: Maynor Humberto Menchú Colop, de manera atenta a usted comunico que del desarrollo de la investigación se torna importante que el trabajo de tesis quede titulado con el nombre de: "ANÁLISIS DEL RECURSO DE APELACIÓN EN LA CADUCIDAD DE INSTANCIA DEL JUICIO SUMARIO DE DESOCUPACIÓN Y DESAHUCIO Y LA VIOLACIÓN AL DERECHO DE DEFENSA."

Opino que la monografía de tesis realizada por el bachiller Maynor Humberto Menchú Colop, cuenta con la metodología adecuada para la presentación ante la Unidad de Asesoría de Tesis, en dicho trabajo de investigación se utilizo el método científico en virtud de que se utilizaron una serie de procedimientos lógicamente ordenados para comprobar en el transcurso de la misma la hipótesis planteada. Además se utilizó el método dialéctico para

Suum Cuique Tribuere... Dar a cada uno lo suyo...

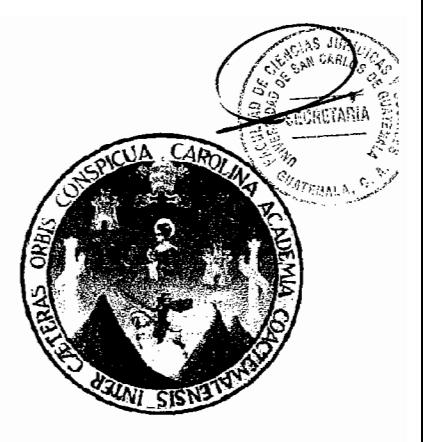

### **BURÓ DE ASESORIA LEGAL GÛIX** LIC. SERGIO OSWALDO GÜIX G. **ABOGADO Y NOTARIO**

Hallar un razonamiento lógico, justo y razonado, para interrelacionar o concatenar los diversos hechos investigados y así, poder llegar a la verdad real al concluir la investigación.

También se utilizó la técnica de fichas bibliográficas, a través de las cuales se pudo conservar la información de los libros, tesis, revistas y diccionarios que se utilizaron para la recolección de la información

Por lo anterior opino que el trabajo esta redactado en forma clara, con metodología apropiada, sus conclusiones se realizaron de acuerdo al contenido del trabajo, su bibliografía es la necesaria; recalcando que dicho trabajo es de trascendental importancia dentro del ámbito en que se realizó dicha investigación, por lo tanto considero que el trabajo de investigación fue ejecutado científicamente y se utilizaron las técnicas necesarios para su culminación. En vista de lo anteriormente expuesto, es para mi entera satisfacción haber cumplido con la misión que usted me asigno, poniendo de conocimiento a las autoridades de la Facultad de Ciencias Jurídicas y Sociales, que este trabajo se desarrollo con el diseño jurídico apropiado al tema.

Por lo antes manifestado soy de la opinión, de que el trabajo de tesis del Bachiller Maynor Humberto Menchú Colop, cumple los requisitos exigidos para esta clase de trabajo académico, por lo que emito Dictamen Favorable y solicito se sirva nombrar al revisor correspondiente, tal y como lo establece el reglamento de la Facultad de Ciencias Jurídicas y Sociales. Sin otro particular, me suscribo de usted, atentamente:

Lic. Sergio Ossuablo Guiz Guassino Lic. Sargio Oswaldo Guix Guamuch. Colegiado 9,467 "ID Y ENSEÑAD A TODOS"

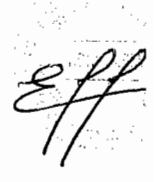

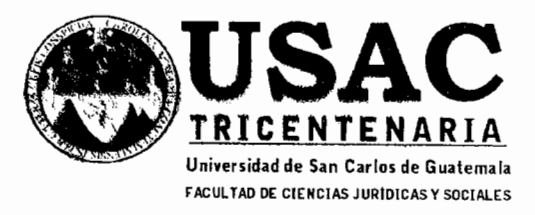

Edificio S-7 Ciudad Universitaria Guatemala, Guatemala

DECANATO DE LA FACULTAD DE CIENCIAS JURÍDICAS Y SOCIALES. Guatemala, 11 de julio de 2013.

Con vista en los dictámenes que anteceden, se autoriza la impresión del trabajo de tesis del estudiante MAYNOR HUMBERTO MENCHÚ COLOP, titulado ANÁLISIS DEL RECURSO DE APELACIÓN EN LA CADUCIDAD DE INSTANCIA DEL JUICIO SUMARIO DE DESOCUPACIÓN Y DESAHUCIO Y LA VIOLACIÓN AL DERECHO DE DEFENSA. Artículos: 31, 33 y 34 del Normativo para la Elaboración de Tesis de Licenciatura en Ciencias Jurídicas y Sociales y del Examen General Público.

CMCM/iyr.

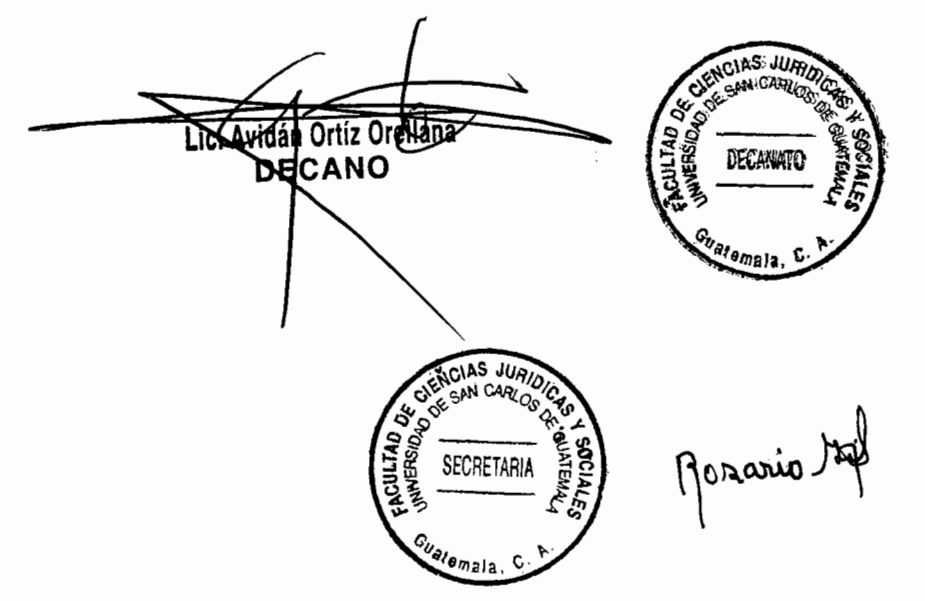

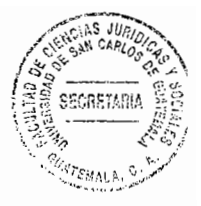

### **DEDICATORIA**

- A DIOS: Que me ha dado la vida, guiado y me ha dado la sabiduría necesaria y la fortaleza para culminar esta meta. Infinitas gracias Dios.
- A MIS PADRES: Emilio Menchú. Por enseñarme a alcanzar cada una de las metas que me he propuesto, por el apoyo que me ha dado, por sus oraciones, dedicación y ejemplo, por haber caminado junto conmigo hasta alcanzar este triunfo que es más suyo que mío. A usted especialmente dedico este acto. Eloida Colop. Por ser un verdadero ejemplo de honradez, esmero, disciplina, trabajo y perseverancia, que me transmitió desde pequeño.
- A MI ESPOSA: Karina Molina. Que con su amor, comprensión y apoyo me ha ayudado a cumplir este triunfo, por el cual juntos hemos luchado. Gracias por tu sacrificio. Te amo.
- **A MIS HIJAS:** Por ser el regalo que Dios en su infinita misericordia y bendición me ha concedido y por ser la inspiración de mi vida para alcanzar este triunfo.
- A MIS HERMANOS: Por cada uno de los momentos hermosos que compartimos ya sea de alegrías y tristezas y por el apoyo incondicional que me han brindado para realizar mis metas.
- A MIS TÍOS: Con amor fraternal.
- A MIS SOBRINOS: Que este triunfo, sea un ejemplo de perseverancia y esfuerzo a sus vidas.

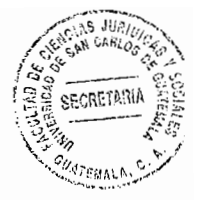

**A MIS ABUELOS:** Por haber hecho de mi niñez un mundo lleno de ilusiones

A MIS CUÑADOS: Con cariño especial.

- A MIS AMIGOS: Por todas aquellas personas que Dios puso en mi camino amigos, compañeros de estudio, trabajo que cada día enriquecen y llenan de bendición mi vida.
- A LA FACULTAD Por mostrarme que el derecho es más que una ciencia, en **DE CIENCIAS** especial a mis catedráticos que inculcaron principios y **JURIDICAS Y** valores que ayudarán en el ejercicio de la profesión. **SOCIALES:**

**A LA UNIVERSIDAD** Por haber permitido que iniciara y culminara mis estudios DE SAN CARLOS universitarios en tan prestigiada casa de estudios. **DE GUATEMALA:** 

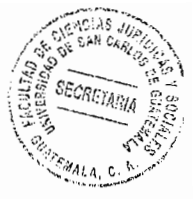

# ÍNDICE

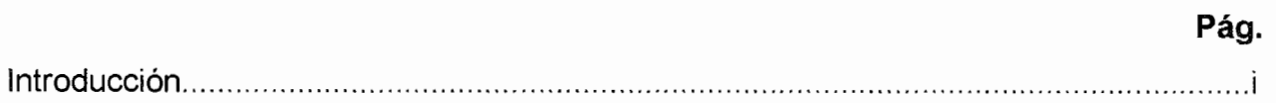

# **CAPÍTULO I**

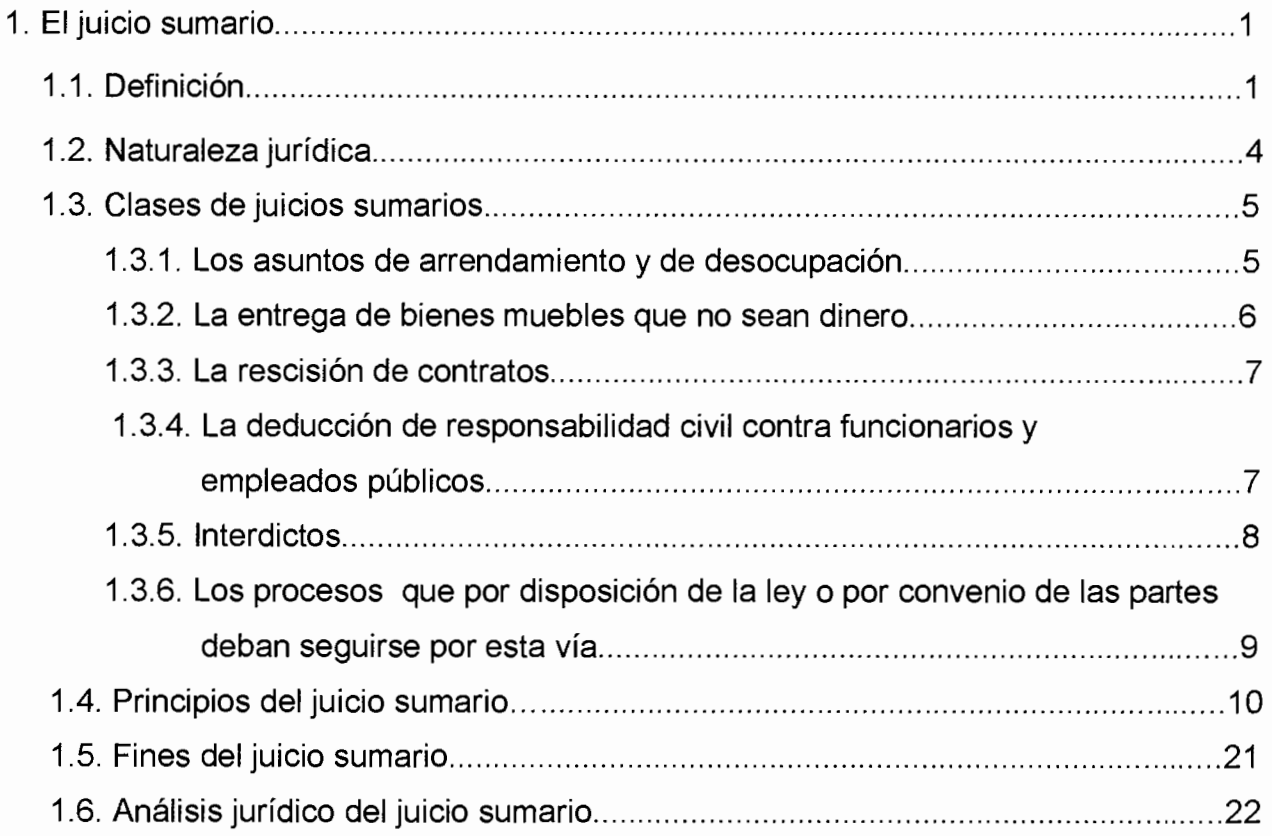

# **CAPÍTULO II**

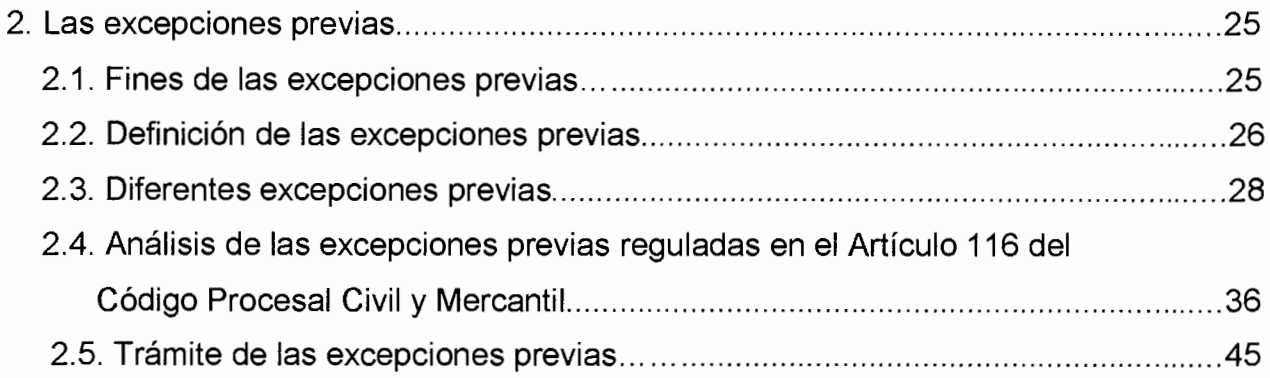

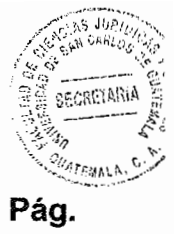

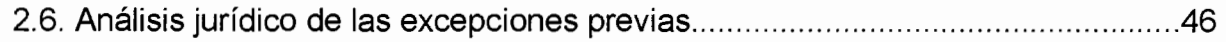

 $\mathcal{A}^{\pm}$ 

# **CAPÍTULO III**

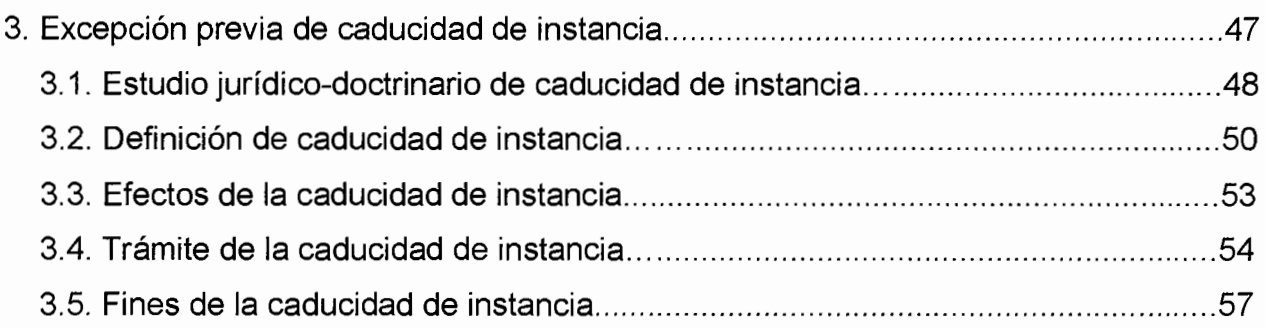

# **CAPÍTULO IV**

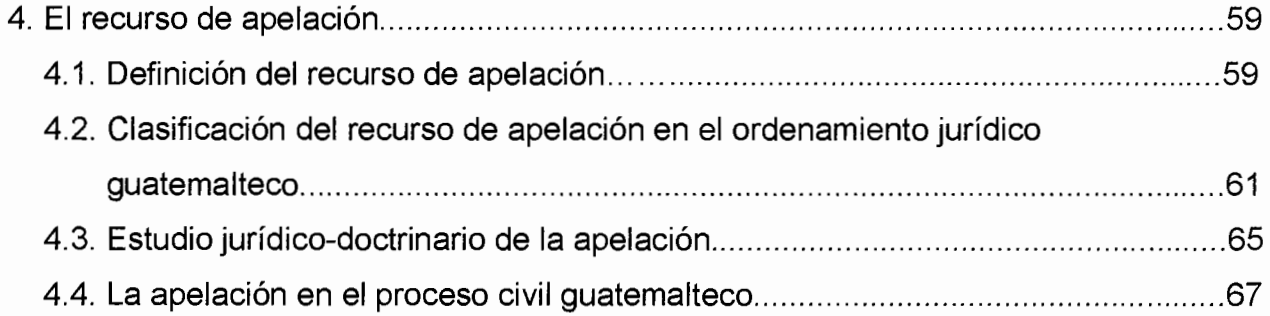

# **CAPÍTULO V**

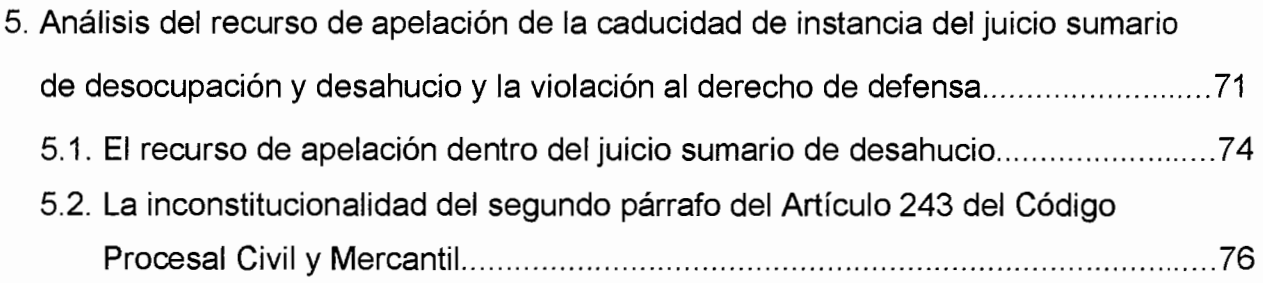

 $\ddot{\cdot}$ 

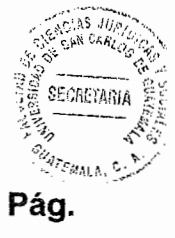

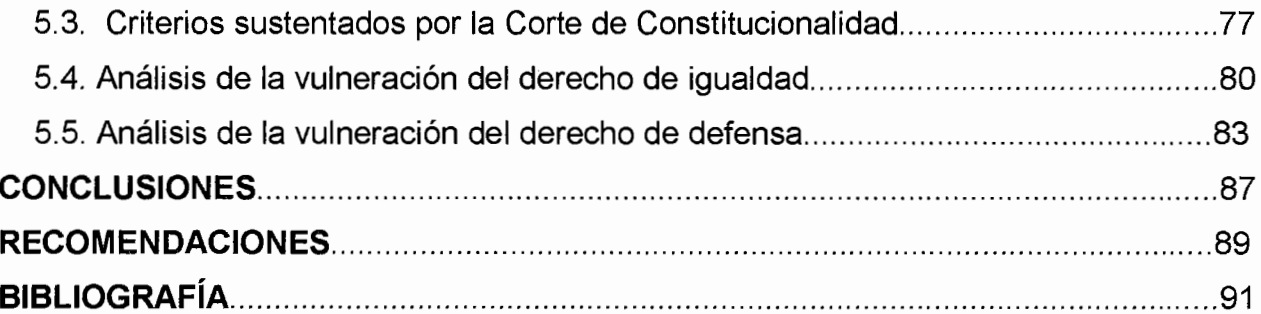

 $\frac{1}{2}$  ,  $\frac{1}{2}$ 

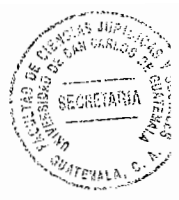

#### **INTRODUCCION**

En el contrato de arrendamiento se establecen una serie de derechos y obligaciones para ambas partes, al quebrantarse se originan una serie de consecuencias jurídicas, dentro de las cuales encontramos el incumplimiento de las cuotas pactadas en dicho contrato, el arrendante puede pedir la desocupación del bien inmueble, a través de juicio sumario, por ser este un proceso de conocimiento, cuando el actor deja de darle seguimiento a la demanda por cualquier motivo, se da la caducidad de instancia del proceso, en el plazo establecido en el Artículo 588 Código Procesal Civil y Mercantil.

El objeto general de la investigación es demostrar que a partir de la declaración de inconstitucionalidad del párrafo segundo del Artículo 243 del Código Procesal Civil y Mercantil, ya no se vulnera el derecho del arrendatario, ya que puede impugnar sin hacer el pago de las rentas atrasadas, lo que garantiza el derecho de defensa que está protegido por la Constitución Política de la República de Guatemala.

Se utilizó el método dialectico para hallar un razonamiento lógico, justo y razonado, para interrelacionar los diversos hechos investigados y así, poder llegar a la verdad real al concluir la investigación. Este recurso metodológico se apoya tanto en el método inductivo como en el deductivo y viceversa. También se utilizo el método de análisis de los elementos que se investigan para posteriormente sintetizar y obtener un nuevo punto de vista. Y por último se utilizó el método científico, en virtud de que fue necesario comprobar la hipótesis sobre la cual giraba la investigación. Además se utilizó la técnica de fichas bibliográficas, a través de las cuales se pudo conservar la información de los libros, tesis, revistas y diccionarios utilizados para la recolección de la información.

El tratamiento de la temática, se aborda en cinco capítulos, el primero es referente a el juicio sumario, definición, naturaleza jurídica, clases etc.; el segundo capítulo aborda la temática de las excepciones previas; el tercero trata el tema de la

 $(i)$ 

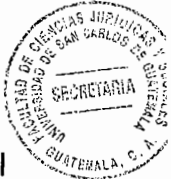

excepción previa de caducidad de instancia, estudios jurídicos y doctrinarios; el cuarto aborda el tema de el recurso de apelación, su definición y efectos; el quinto capítulo trata del tema del análisis del recurso de apelación de la caducidad de instancia del juicio sumario de desocupación y desahucio y la violación al derecho de defensa, el recurso de apelación dentro del juicio sumario de desahucio, etc.

La hipótesis planteada en el presente trabajo de investigación se sustentó en que el Artículo 243 del Código Procesal Civil y Mercantil, es una norma que violenta el derecho de defensa e igualdad para el litigante de un proceso sumario de desocupación y desahucio, en virtud de que niega la posibilidad de que el arrendatario haga uso del recurso de apelación toda ves no se encuentre solvente de sus rentas atrasadas.

Al finalizar el trabajo se concluyó en que el Artículo 243 del Código Procesal Civil y Mercantil, es una garantía procesal para ambas partes, por lo que el mismo no vulnera ni obstaculiza los derechos de igualdad y defensa que consagra la Constitución Política de la República de Guatemala, ya que desde que se declaró inconstitucional su segundo párrafo, el arrendatario tiene derecho a impugnar el auto que niega la caducidad sin necesidad que compruebe el pago corriente de los alquileres dentro del juicio sumario de desocupación y desahucio.

También dentro del trabajo de investigación se plantean recomendaciones a los jueces que conocen los procesos sumarios de desocupación, desahucio y rentas atrasadas, que cuando la apelación se interponga contra el auto que haya resuelto la excepción previa de caducidad, no se deje en desventaja al demandado y se le otorgue el recurso, consagrando así incólume el derecho de defensa.

En el presente trabajo de investigación se utilizó bibliografía nacional y extranjera el cual permitió que se expusiera ampliamente los temas objeto de investigación, con el fin de que sirva de ayuda a los estudiantes de derecho y a la facultad de Ciencias Jurídicas y Sociales de la Universidad de San Carlos de Guatemala.

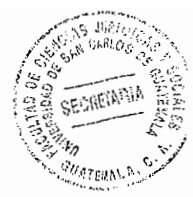

### **CAPÍTULO I**

#### 1. El juicio sumario

El juicio sumario es aquel de corto tiempo para llegar a una resolución o un fallo, por medio del juicio sumario se abreviará los trámites por lo corto de su duración, siendo lo contrario del juicio ordinario, en el cual su tiempo de duración procesal es mayor al sumario. También se puede decir que el juicio sumario es aquel en que por la simplicidad de las cuestiones al resolver o por la urgencia de resolverlas, se abrevian los trámites y los plazos.

#### 1.1. Definición

Se dice que es el enfoque procedimental o adjetivo, el de tramitación abreviada; con rapidez superior y simplificación de formas con respecto al juicio ordinario; pero sin llegar a la celeridad extrema, en la instrucción, vista y eventual ejecución. En proyección substantiva o de fondo, y más en concreto como tecnicismo procesal, que es breve, resumido, compendiado. Se le da este nombre a ciertos procedimientos en los cuales se prescinde de algunas formalidades y se tramitan con mayor rapidez.

 $\mathbf{1}$ 

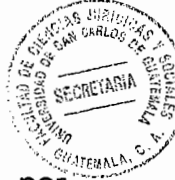

Todo aquel en el cual no se observa el orden lento y solemne del juicio ordinario, por regir trámites breves, por convenir así a la naturaleza del negocio procesal o a la urgencia que el mismo reclama. Llamase extraordinario porque en el se ventilan asuntos especiales, que no reclaman el orden común y ordinario de los demás, sino uno particular; y se llama sumario, porque en él se halla el procedimiento común como resumido y compendiado.

También se puede decir que "es el conjunto de actuaciones que realiza el juez al objeto de averiguar los hechos que pueden ser constitutivos de delito y las personas responsables de haber incurrido en una conducta punible, y adoptar las medidas que determinen las responsabilidades que de todo ello se derivan." Son actos de iniciación, de desarrollo y de terminación. Los primeros son la denuncia y la querella. Si como consecuencia de ellos el juez acuerda la formación de un sumario, es decir, la realización del conjunto de averiguaciones aludidas, se producen los llamados actos de desarrollo, de carácter muy heterogéneo, que no obedecen a una predeterminación legal sino que responden (no siguiendo una secuencia lineal), a las necesidades y resultados que cada uno de ellos provoca y produce.

Es también toda acción, consistente en inquirir o preguntar a una persona acerca de una cuestión. En Derecho procesal, el interrogatorio es lo que sostiene la prueba de confesión, que se realiza ante el juez, y que versa sobre hechos y no sobre materias

 $^{\rm 1}$  Gómez Miranda, Luis Armando. La necesidad de reformar los procedimientos del juicio sumario de desocupación y desahucio en la legislación guatemalteca. Pág. 55.

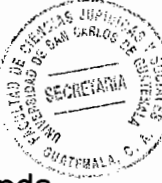

jurídicas. En el proceso civil, una de las partes en la causa pide que la otra responda ante el juez acerca de hechos concretos. En el proceso penal, durante la instrucción del sumario así como en el juicio definitivo oral, el acusado ha de prestar declaración acerca de su culpabilidad, de acuerdo con el interrogatorio que formule el juez instructor.

La característica de los juicios sumarios es la de presentar una abreviación y resumen de formas, de donde procede su denominación, en oposición a las del procedimiento ordinario, amplio y detallado. En consecuencia, a estos juicios no los distinguen los efectos que pueda producir la resolución final, sin celeridad y brevedad en sus trámites. En otras palabras, lo resuelto en juicio sumario queda decidido definitivamente y no hay lugar a discutirlo con posterioridad en otro proceso.

"En síntesis, el juicio sumario, es un procedimiento simplificado en el cual se juzgan casos que comprenden las demandas por ciertas sumas líquidas y exigibles, desalojo, entrega y rescisión de contratos, cuando el acreedor haya cumplido."<sup>2</sup>

También se le denomina juicio extraordinario que es todo aquel en el cual no se observa el orden lento y solemne del juicio ordinario, por regir tramites breves, por convenir así a la naturaleza del negocio procesal o a la urgencia que el mismo reclama. Llamase extraordinario porque en él se ventilan asuntos especiales, que no reclaman el

 $<sup>2</sup>$  Ibid. Pág. 56.</sup>

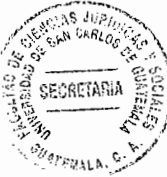

orden común y ordinario de los demás, sino uno particular; y se llama sumario, porque en él se halla el procedimiento común como resumido y compendiado.

#### 1.2. Naturaleza jurídica del juicio sumario

En los juicios sumarios, las controversias se tramitan en forma breve, es decir que todos los trámites del proceso son menores que los señalados por el juicio ordinario; pero sin lesionar de ninguna manera el derecho de defensa, garantizado en el Artículo 12 de la Constitución Política de la República de Guatemala, que preceptúa: La defensa de la persona y sus derechos son inviolables.<sup>3</sup> Nadie podrá ser condenado, ni privado de sus derechos, sin haber sido citado, oído y vencido en proceso legal ante juez o tribunal competente y preestablecido. Ninguna persona puede ser juzgada por tribunales especiales o secretos, ni por procedimientos que no estén preestablecidos legalmente.

Dentro de la brevedad que tiene este tipo de procedimiento, los litigantes pueden hacer uso de todos los medios necesarios para defender sus derechos, siempre que tales medios sean permitidos por la ley, los cuales están regulados en el Artículo 128 del Código Procesal Civil y Mercantil, que establece: "Son medios de prueba: Declaración de las partes; declaración de testigos; dictamen de expertos; reconocimiento judicial; documentos; medios científicos de prueba; presunciones."

 $^3$  Morales Gálvez, Frisia Alejandrina. La reforma al juicio sumario de interdicto para implantar la oralidad. Pág. 18.

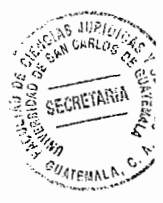

#### 1.3. Clases de juicios sumarios

Según el Código Procesal Civil y Mercantil, y de conformidad con su objeto, por medio de este juicio de conocimiento, se tramitan las demandas por: asuntos de arrendamiento y desocupación; entrega de bienes muebles que no sean dinero; rescisión de contratos; la deducción de responsabilidad civil contra funcionarios y empleados públicos; los interdictos y los que por disposición de la ley o por convenio de las partes deban seguirse en esta vía.

#### 1.3.1. Los asuntos de arrendamiento y de desocupación

Todos los asuntos que provengan de contratos de arrendamiento y de desocupación se tramitarán a través de un juicio sumario. Los sujetos activos a quienes les asiste el derecho de promover esta clase de juicios, son el propietario, el que ha entregado un inmueble a otro con la obligación de restituírselo o los que comprueben tener derecho de poseer el inmueble por cualquier titulo legitimo; y son sujetos pasivos en esta relación el simple tenedor, el intruso o el que recibió el inmueble sujeto a la obligación.

Cabe decir, que en esta clase de procesos si se demuestra la relación jurídica afirmada por el actor en su demanda, mediante los documentos correspondientes, el juez al emplazar al demandado deberá apercibirlo de que, si no se opone dentro del término de tres días de que dispone para contestar la demanda, se ordenará la desocupación sin

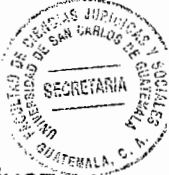

más trámite. En este caso si no existe oposición por parte del sujeto pasivo, el juez tiene la facultad de decretar la desocupación del inmueble de que se trate, fijando los siguientes plazos:

a. 15 días si se tratare de casas o locales de habitación;

b. 30 días si se tratare de un establecimiento mercantil o industrial; y

c. 40 días si se tratare de fincas rústicas.

Esto se encuentra regulado en el Artículo 240 del Código Procesal Civil y Mercantil. Vencido el plazo fijado por el juez, sin que la desocupación se hiciera efectiva, se decretará el lanzamiento del demandado a su costa. Pero si no existiera esta relación jurídica, como sucede con el simple tenedor o el intruso, dicho apercibimiento no se realizará y hasta en sentencia se resolverá sobre la procedencia o no de la desocupación.

#### 1.3.2. La entrega de bienes muebles que no sean dinero

En juicio sumario puede pedirse la entrega de cosas que no sean dinero y que se deban por virtud de la ley, el testamento, el contrato, la resolución administrativa o declaración unilateral de voluntad, cuando no procede la vía ejecutiva. La obligación que se reclama en esta clase de juicios debe acreditarse documentalmente.

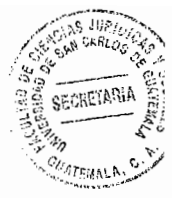

#### 1.3.3. La rescisión de contratos

"El acreedor que ha cumplido con lo que se obligó en el contrato válidamente celebrado puede pedir la rescisión del mismo en contra de la otra parte que haya incumplido con su obligación, a través de la vía sumaria o bien puede hacerlo por el juicio ordinario."<sup>4</sup> En ambos casos al declararse la rescisión de un contrato, se ordenará que las cosas vuelvan al estado en que se hallaban antes de celebrarse, es decir que las partes deberán restituirse lo que respectivamente hubieren recibido.

La ley señala como plazo para demandar la rescisión de los contratos, un año contado a partir de la fecha de la celebración del contrato, según lo regulado en el Artículo 1,585 del Código Civil.

# 1.3.4. La deducción de responsabilidad civil contra funcionarios y empleados públicos

Se tramitará en juicio sumario la responsabilidad civil en que hayan incurrido los funcionarios y empleados públicos, pudiendo promover la demanda correspondiente la parte perjudicada o sus sucesores.

 $^4$  Rosales Reynoso, Gloria Aracely. La no procedencia del recurso de apelación cuando se interpone contra el auto que resuelve la nulidad, planteada dentro del juicio ejecutivo. Pág. 10.

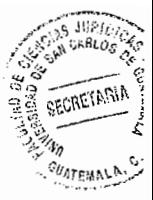

#### 1.3.5. Interdictos

El interdicto es una prohibición o mandato de hacer o suspensión, y solo procede respecto de bienes inmuebles y de ninguna manera se pueden alegar cuestiones referentes a la propiedad ni posesión definitiva. El interdicto es el medio más simple y sencillo para la defensa de la posesión de un bien inmueble, y el vencido en ellos puede impugnar lo resuelto a través de un juicio de propiedad o en el plenario de posesión, es decir que lo decidido en los interdictos no pasa en autoridad de cosa juzgada, pues puede ser revisado en un juicio posterior. Pero el vencido en un juicio de propiedad o en el plenario de posesión no puede hacer uso de los interdictos con respecto al mismo inmueble. La parte que se considere afectada en la posesión de su inmueble puede accionar a través del interdicto correspondiente dentro del año siguiente a la fecha en que ocurrió el hecho que lo originó, en caso contrario caducará su derecho.

El Código Procesal Civil y Mercantil contempla las siguientes clases de interdictos:

- a. De amparo de posesión o de tenencia: Procede este interdicto cuando el que se halla en posesión o tenencia de un bien inmueble es perturbado en ella, por actos que pongan de manifiesto la intención de despojarlo. Artículo 253.
- b. De despojo: El que tenga la posesión o la tenencia de un bien inmueble o de derecho real, que fuere desposeído, con fuerza o sin ella, sin haber sido citado, oído

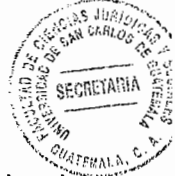

y vencido en juicio, puede pedir la restitución ante el juez respectivo, exponiendo el hecho del despojo, su posesión y el nombre del despojador. Artículo 255.

- c. De apeo o deslinde: Procede este interdicto cuando haya habido alteración de límites entre heredades, removiendo las cercas o mojones y poniéndolos en lugar distinto del que tenían, haciéndose nuevo lindero en lugar que no le corresponda. Artículo 259.
- d. De obra nueva y de obra peligrosa: La obra nueva que causa un daño público, produce acción popular, que puede ejercitarse judicialmente o ante la autoridad administrativa. Artículo 263.

# 1.3.6. Los procesos que por disposición de la ley o por convenio de las partes deban seguirse por esta vía

a. Entre los casos, por disposición de la ley, podemos citar los procesos especiales de jurisdicción voluntaria, regulados en el Decreto Ley 107, respecto a la ausencia y muerte presunta. Pueden obtener la administración de los bienes del ausente, los que se crean con derecho a ello, según el Código Civil. La solicitud deberá publicarse en el diario oficial y en otros de los de mayor circulación; y en caso de presentarse oposición, se tramitará en juicio sumario.

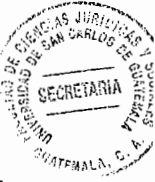

b. "Por convenio de las partes; en este caso se mantiene el principio de que las personas son capaces civilmente de obligarse y pactar en que vía podrán resolver sus conflictos, se entiende que este convenio debe constar en escritura pública, y contener la voluntad expresa de los contratantes de utilizar el juicio sumario con el objeto de buscar una forma más breve que la vía ordinaria, afín de terminar con la mayor prontitud sus diferencias ante juez competente."<sup>5</sup>

Las partes pueden someter expresa o tácitamente, a un juez distinto del competente por razón de territorio, el conocimiento y decisión de un asunto determinado.

#### 1.4. Principios del juicio sumario

Los principios sirven para estructurar al proceso y para interpretar la ley procesal. Dentro de los principios que prevalecen en el desarrollo de este juicio se encuentran:

a. Principio dispositivo

Conforme a este principio, corresponde a las partes la iniciativa del proceso, este principio asigna a las partes, mediante su derecho de acción y al juez la iniciación del proceso. Son las partes las que suministran los hechos y determinan los límites de la contienda. En este sistema dispositivo únicamente se prueban los hechos

<sup>&</sup>lt;sup>5</sup> Morales Gálvez, Frisia Alejandrina. Ob. Cit. Pág. 27.

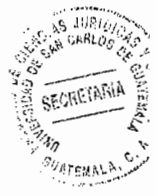

controvertidos y aquellos que no lo son o son aceptados por las partes, el juez los fija como tales en la sentencia.

#### b. Principio de concentración

"Por este principio se pretende que el mayor número de etapas procesales se desarrollen en el menor número de audiencias, se dirige a la reunión de toda la actividad procesal posible en menor cantidad de actos con el objeto de evitar su dispersión."<sup>6</sup> Este principio es de aplicación especial en el juicio oral regulado en el Título II del Libro II del Decreto Ley 107. Efectivamente conforme lo estipulado en el Artículo 202 del Código Procesal Civil y Mercantil, si la demanda se ajusta a las prescripciones legales el juez señala día y hora para que comparezcan a juicio oral y conforme a los Artículos siguientes 203, 204, 205, 206 del Código Procesal Civil y Mercantil, las etapas de conciliación, contestación de la demanda, reconvención, excepciones, proposiciones y diligenciamiento de prueba, se desarrollan en la primera audiencia, relegando para una segunda o tercera audiencia, únicamente el diligenciamiento de aquella prueba que material o legalmente no hubiere podido resolver.

 $^6$  Mansilla Schaeffer, Otto René. La sobre valoración que origina la adjudicación de bienes en pago en los juicios ejecutivos. Pág. 5.

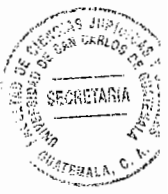

#### c. Principio de celeridad

Pretende un proceso rápido y se fundamenta en aquellas normas que impiden la prolongación de los plazos y eliminan los trámites innecesarios, este principio lo encontramos plasmado en el Artículo 64 del Código Procesal Civil y Mercantil que establece el carácter perentorio e improrrogable de los plazos y que además obliga al juez a dictar la resolución, sin necesidad de gestión alguna.

#### d. Principio de inmediación

Este es uno de los principios más importantes del proceso, de poca aplicación real en nuestro sistema, por el cual se pretende que el juez se encuentre en una relación o contacto directo con las partes, especialmente en la recepción personal de las pruebas. De aplicación más en el proceso oral que en el escrito. El Artículo 129 del Código Procesal Civil y Mercantil contiene la norma que fundamenta este principio, al establecer que el juez presidirá todas las diligencias de prueba, principio que de aplicarse redundaría en la mejor objetividad y valoración de los medios de convicción. La Ley del Organismo Judicial lo norma también al establecer en el Artículo 68 que los jueces recibirán por sí todas las declaraciones y presidirán todos los actos de prueba.

"Para que se de una mejor aplicación de la justicia es necesario que tanto las partes como el juzgador tengan conocimiento directo de la prueba producida, por lo que las

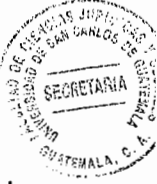

partes y los jueces deben conocer personalmente el principio a fin de cuales son las pruebas rendidas en el juicio."<sup>7</sup>

Este principio es importante para el juicio, en virtud que con el mismo se garantiza que las partes tengan pleno conocimiento de la prueba producida y lo que haya apreciado el juzgador de la participación de las partes y sus pruebas.

e. Principio de preclusión

El proceso se desarrolla por etapas y por este principio el paso de una a la siguiente supone la preclusión o clausura de la anterior, de tal manera que aquellos actos procesales cumplidos quedan firmes y no puede volverse a ellos. "El proceso puede avanzar pero no retroceder."<sup>8</sup>

f. Principio de eventualidad

La eventualidad es un hecho o circunstancia de realización incierta o conjetural. Este principio se relaciona con el preclusivo y por el se pretende aprovechar cada etapa procesal íntegramente a efecto de que en ella se acumulen eventualmente todos los medios de ataque y de defensa y en tal virtud, se parte de la base que aquel medio de ataque o de defensa no deducido se tiene por renunciado.

 $'$  Ibid. Pág. 6.

<sup>&</sup>lt;sup>8</sup> Mansilla Schaeffer, Otto René. **Ob. Cit.** Pág. 6.

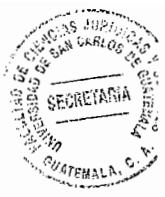

Por este principio las partes han de ofrecer y rendir todos sus medios de prueba en el momento procesal oportuno, han de hacer valer en su demanda todos los fundamentos de hecho de la acción que ejercitan, oponer el demandado todas las excepciones que tenga, acompañar a la demanda y contestación los documentos que funden su derecho. Es importante que existan excepciones a este principio, por ejemplo el relativo al término extraordinario de prueba, la interposición de excepciones previas no preclusión, la modificación de la demanda, las excepciones supervenientes o sea las que nacen después de contestada la demanda.

#### g. Principio de adquisición procesal

Tiene aplicación sobre todo en materia de prueba y conforme al mismo, la prueba aportada, prueba para el proceso y no para quien la aporta, es decir la prueba se aprecia por lo que prueba y no por su origen. El Artículo 177 del Código Procesal Civil y Mercantil, recoge claramente este principio al establecer que el documento que una parte presente como prueba, siempre probará en su contra y el Artículo 139 del Código Procesal Civil y Mercantil al establecer que las acciones contenidas en su interrogatorio que se refiere a hechos personales del interrogante (articulante) se rendirán como confesión de éste.

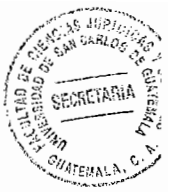

#### h. Principio de igualdad

También llamado de contradicción, se encuentra basado en los principios del debido proceso y la legítima defensa, es una garantía fundamental para las partes y conforme a este, los actos procesales deben ejecutarse con intervención de la parte contraria, no significando esto que necesariamente debe intervenir para que el acto tenga validez, sino que debe dársele oportunidad a la parte contraria para que intervenga. De acuerdo al Artículo 57 de la Ley del Organismo Judicial, todos los hombres son iguales ante la ley, la justicia es igual para todos.

#### i. Principio de economía procesal

Tiende a la simplificación de trámites y abreviación de plazos con el objeto de que exista economía de tiempo, de energías y de costos, en nuestra legislación es una utopía, aunque algunas reformas tienden a ello, la norma de la Ley del Organismo Judicial que establece que la prueba de los incidentes se recibe en audiencias y que el auto se dicta en la última audiencia, es un ejemplo del principio de economía procesal.

#### j. Principio de publicidad

Se funda en el hecho de que todos los actos procesales pueden ser conocidos inclusive por los que no son parte del litigio. El Artículo 63 de la Ley del Organismo Judicial establece que los actos y diligencias de los tribunales son públicos, los sujetos

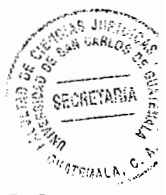

procesales y sus abogados tienen derecho a estar presentes en todas las diligencias o actos, pueden enterarse de sus contenidos. El Artículo 29 del Código Procesal Civil y Mercantil norma también en parte este principio al establecer como atribución del secretario expedir certificaciones de documentos y actuaciones que pendan ante el tribunal.

El Artículo 30 de la Constitución Política de la República de Guatemala, establece que todos los actos de la administración son públicos. Los interesados tienen derecho de obtener, en cualquier tiempo, informes, copias, reproducciones y certificaciones que soliciten y la exhibición de los expedientes que deseen consultar, salvo que se trate de asuntos militares o diplomáticos de seguridad nacional, o de datos suministrados por particulares bajo garantía de confidencialidad. El Artículo 63 de la Ley del Organismo Judicial, estipula que los actos y diligencias de los tribunales son públicos, salvo los casos en que por mandato legal, por razones de moral, o por seguridad pública, deban mantenerse en forma reservada.

k. Principio de probidad

Este principio persigue que tanto las partes como el juez actúen en el proceso con rectitud, integridad y honradez. El Artículo 17 de la Ley del Organismo Judicial, recoge este principio, al indicar que los derechos deben ejercitarse conforme a las exigencias de buena fe.

16

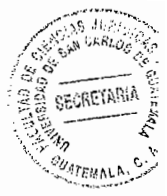

#### I. Principio de escritura

En virtud del cual la mayoría de los actos procesales se realizan por escrito. Este principio prevalece actualmente en nuestra legislación procesal civil. El Artículo 61 del Código Procesal Civil y Mercantil regula lo relativo al escrito inicial. Es importante recordar que no existe un proceso eminentemente escrito, como tampoco eminentemente oral, se dice que es escrito cuando prevalece la escritura sobre la oralidad, o cuando prevalece la oralidad sobre la escritura.

#### m. Principio de oralidad

Contrario al principio de escritura, conforme a este principio prevalece la oralidad en los actos procesales, más bien que un principio es una característica de ciertos juicios que se desarrollan por medio de audiencias en las que prevalecen los principios de concentración e inmediación. En el proceso civil guatemalteco el Artículo 201 del Código Procesal Civil y Mercantil, establece la posibilidad de plantear demandas verbalmente ante el juzgado, caso en el cual es obligación del secretario levantar el acta respectiva. Conforme a las disposiciones del título II, capítulo I, Artículos del 199 al 228 del Código Procesal Civil y Mercantil, en el proceso oral prevalece la oralidad a la escritura, circunstancia que permite, que la demanda, su contestación e interposición de excepciones, ofrecimiento y proposición de los medios de prueba e interposición de impugnación, pueda presentarse en forma verbal. El Artículo 69 Ley de la Organismo

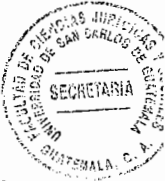

Judicial, nos recuerda que en los procesos escritos no se admiten peticiones verbales, únicamente si estuviere establecido en la ley o resolución judicial.

Mario Aguirre Godoy, al referirse al principio de oralidad, manifiesta: "Este principio más bien es una característica de ciertos juicios, que se desarrollan por medio de audiencias en forma oral, con concentración de pruebas y actos procesales, de todo lo cual se deja constancia por las actas que se levantan." El proceso civil guatemalteco es predominantemente escrito como se hace ver antes, pero sí ha habido tendencia a introducir el sistema oral en los procedimientos.

La oralidad significa fundamentalmente, un medio de comunicación: la utilización de la palabra hablada, no escrita, como medio de comunicación entre las partes y el juez, como medio de expresión de los diferentes órganos de prueba.

Para Alberto Binder, la oralidad es la utilización de la palabra hablada, no escrita, como medio de comunicación entre las partes y el juez, como medio de expresión de los diferentes órganos de prueba.

El Artículo 64 de la Ley del Organismo Judicial estipula en todas las vistas de los tribunales, las partes y sus abogados podrán alegar de palabra. Además podrán presentar alegatos escritos. Como fundamento de la oralidad es la palabra hablada, es

<sup>&</sup>lt;sup>9</sup> Aguirre Godoy, Mario. Derecho procesal civil. Guatemala. Pág. 87.

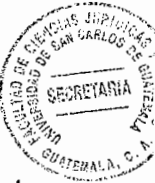

la expresión verbal de desarrollar el proceso, en la cual las partes se manifiestan ante el juzgador sobre sus alegatos, refutaciones y promueven la prueba, es la esencia del juicio oral.

El principio de oralidad es una forma de estar más en contacto con la prueba y con las partes, es el hecho de que el juzgador y las partes puedan estar en comunicación directa, es una forma de que el juzgador conozca en forma personal los alegatos y argumentos que presenten las partes, es lo contrario del sistema escrito donde el juzgador se basa en el dicho de las partes que en forma escrita le presentan sin estar en contacto directo con ellas y sin conocer personalmente los alegatos que se le presentan.

Para Cafferata Nores en el principio de oralidad también se encuentran concentrados los principios de inmediación, concentración de la prueba, la identidad física del juzgador y el principio de contradicción, es decir, que para que exista la oralidad deben conjugarse los principios antes mencionados.

n. Principio de legalidad

Conforme a este principio los actos procesales son válidos cuando se fundan en una norma legal y se ejecutan de acuerdo con lo que ella prescribe, el Artículo 4 de la Ley del Organismo judicial preceptúa que los actos contrarios a las normas imperativas y a las prohibitivas expresas son acto nulos de pleno derecho.

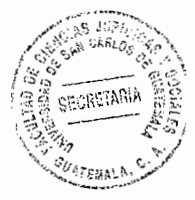

o. Principio de verdad real

Este es el conocimiento del proceso y la prueba presentada en el mismo, es la realeza del procedimiento, es la averiguación de la verdad. Cuando se llega a alcanzar la verdad formal, se lleva a un buen término el proceso por lo que la razón la tiene aquel a quien la ley la otorga.

p. Principio de la identidad del juzgador

"El juzgador debe estar plenamente identificado y debe refrendar con su firma y nombre las resoluciones, oficios, actas, disposiciones y sentencias que dicte."<sup>10</sup> El factor primordial de este principio es la identidad física del juzgador y significa que la sentencia debe ser dictada por el juez que intervino en la audiencia, porque sólo él experimentó las vivencias de la audiencia en forma personal, forma directa.

q. Principio de autonomía

El Artículo 203 de la Constitución Política de la República de Guatemala, establece las funciones de la Corte Suprema de Justicia y determina que los tribunales de justicia únicamente están sujetos a la Constitución Política y a lo que las leyes prescriban. Por su parte el Artículo 52 de la Ley del Organismo Judicial estipula que para cumplir sus

<sup>&</sup>lt;sup>10</sup> Mansilla Schaeffer, Otto René. **Ob. Cit.** Pág. 12.

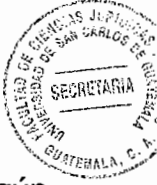

objetivos, el Organismo Judicial no está sujeto a subordinación alguna, de ningún organismo o autoridad, sólo a la Constitución Política de la República y las leyes. Tiene funciones jurisdiccionales y administrativas, las que deberán desempeñarse con total independencia de cualquier otra autoridad.

#### 1.5. Fines del proceso

Son los titulares del derecho quienes actúan como promotores de la actividad jurisdiccional, quienes introducen su petición mediante el ejercicio de su derecho. Por eso, el contenido de la acción se manifiesta en la petición dirigida al órgano jurisdiccional, para que aplique la ley frente a quien resulte obligado a su observancia, conforme a ciertos acaecimientos que se estiman amparados por aquélla. Por lo tanto, constituye objeto del proceso el tema que debe resolver el órgano jurisdiccional. "El objeto del proceso se completa, en el curso del procedimiento, con los temas que introducen tanto los adversarios procesales como el propio órgano jurisdiccional."<sup>11</sup> Con todos estos complementos o modificaciones no se puede romper la conexión jurídica que desde el comienzo se establece entre todos los temas que pueden ser debatidos dentro de un mismo proceso, pues la pretensión, como contenido de la acción; la contrapretensión, como contenido de la excepción; y las manifestaciones del ejercicio de los poderes de oficio, conferidos a órgano jurisdiccional, constituyen en

<sup>&</sup>lt;sup>11</sup> Sandoval Garcia, Ada Gilda. Análisis de la prueba anticipada en el proceso civil guatemalteco. Pág. 7.

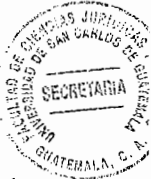

definitiva, a la formalización del objeto del proceso como delimitador de la respuesta judicial.

Concluyendo, la finalidad del proceso no es, el simple mantenimiento de la paz, sino que, además de ello, la consecución de la justicia. Por ello, el órgano jurisdiccional no actúa en toda clase de pretensiones, sino sólo en aquellas pretensiones fundadas, debiendo resolver de conformidad con las normas de derecho.

#### 1.6. Análisis jurídico del juicio sumario

Los procesos de conocimiento, también llamados de declaración, cognición o jurisprudencia, son aquellos por medio de los cuales se realiza una actividad de conocimiento por parte del órgano jurisdiccional, con el objeto de emitir una resolución sobre un hecho controvertido. "El juicio sumario, es un proceso de conocimiento, cuyo fin es resolver controversias, que culminan con la declaración de un derecho, siguiendo para ello los procedimientos correspondientes a los juicios ordinarios, pero en forma más breve, sin perder las características del juicio ordinario."<sup>12</sup>

El juicio extraordinario o sumario, es aquel en que no se sigue el orden lento y solemne de los juicios ordinarios, sino trámites breves, por convenir así a la naturaleza del negocio o a la urgencia que el mismo reclama. Llámese extraordinario porque en él se ventilan asuntos especiales, que no reclaman el orden común y ordinario de los demás,

<sup>&</sup>lt;sup>12</sup> Morales Galvéz, Frisia Alejandrina. Ob. Cit. Pág. 14.

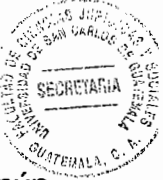

sino uno particular y se llama sumario porque en el se haya el procedimiento común como resumido y compendiado.

El carácter del juicio sumario es el de presentar una abreviación y compendiosidad de forma (de donde procede su denominación), en oposición a las del proceso ordinario, amplio y detallado. Podemos decir que el proceso sumario es aquel en el que acortan los términos señalados para el juicio ordinario y se ventilan de una forma más rápida, sencilla y económica, para la pronta aplicación de la justicia. Los asuntos sometidos a juicio deben estar previamente establecidos en la ley.

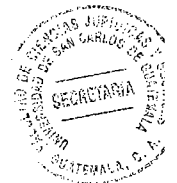

 $\sim$ 

 $\overline{\phantom{a}}$ 

 $\bar{\gamma}$ 

 $\cdot$ 

J,
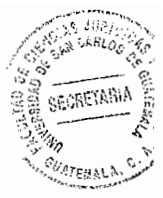

## **CAPITULO II**

#### 2. Las excepciones previas

El origen de la excepción se encuentra en el procedimiento formulario del derecho romano. La exceptio estaba entre la intentio y la condenatio. La exceptio era una institución con contenido garantista, trata de que la condenatio sea justa y no vulnere los derechos del demandado. Es fundamental comprender el significado gramatical de la palabra excepción en su interpretación natural, siendo el mismo la acción de exceptuar, y a su vez, se comprende por exceptuar el excluir o no comprender algo o a alguien.

Las excepciones consisten en un medio de defensa para detener la tramitación del proceso o bien para desvirtuar la procedencia de la acción intentada por la contraparte en el proceso.

#### 2.1. Fines de las excepciones previas

De conformidad con el tratadista Coutere, las excepciones previas son defensas previas alegadas in limine litis y que normalmente versan sobre el proceso y no sobre el derecho material alegado por el actor. Tienden a corregir errores que obstan a una fácil decisión, a evitar un proceso inútil, a impedir un juicio nulo. Ovalle Favola, establece:

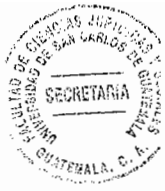

"que las excepciones previas tienen un carácter acentuadamente preventivo en cuanto a que tienden a economizar esfuerzos inútiles."<sup>13</sup>

En virtud de lo expuesto anteriormente por el autor se puede decir que el fin de las excepciones previas es que son el medio de defensa a través del cual el demandado pretende depurar o dilatar la acción del actor.

#### 2.2. Definición de las excepciones

Las excepciones constituyen la oposición que, sin negar su fundamento de la demanda, trata de impedir la persecución del juicio paralizándolo momentáneamente o extinguiéndolo definitivamente en este sentido se puede decir que la excepción es un medio de defensa que se interpone para negar el hecho concreto, y según su tramitación y los elementos del juicio interpuestos puede paralizar el procedimiento principal, hasta que se llegue a resolver, o extinguirlo en definitiva.

En sentido amplio la excepción es un medio de defensa que se interpone contra las pretensiones de la parte contraria. Para Caravantes, mencionado por Mario López, "la excepción proviene de excipiendo o excapiendo, que en latín significa destruir o desmembrar, porque la excepción le hace perder a la acción toda su eficacia o parte de ella Chiovenda, mencionado por Barrientos Pellecer, considera a la excepción un contra derecho frente a la acción, consistente en la contraposición al hecho constitutivo de la

<sup>&</sup>lt;sup>13</sup> Figueroa Castro, Alitza Nineth. Las excepciones previas y la doctrina preponderante. Pág. 9.

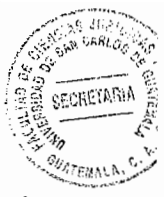

acción de hechos impeditivos o extintivos que la anulan Chiovenda estipula que la excepción es un contra derecho que tiene el demandado para impugnar y anular el derecho de acción, se sitúa dentro de los actos de impugnación y por ello es una acto potestativo similar y que por consiguiente es un recurso."<sup>14</sup>

Desde este punto de vista Chiovenda citado por Espinoza Aguilar, considera: "que la excepción es un recurso que tiene como fin impugnar o anular la acción emprendida por el actor, es decir, que si para Chiovenda la excepción es un recurso lo estaría situando dentro de las acciones que tienden a variar, anular o extinguir la acción penal o civil."<sup>15</sup>

En relación a lo expuesto por el autor, en sentido amplio la excepción es la oposición a las pretensiones del actor o demandante, su fin principal es oponerse total o parcialmente como un medio de defensa ante la acción emprendida.

Manuel Ossorio dice excepción en sentido lato equivale a la oposición del demandado frente a la demanda. Es la contra partida de la acción. En sentido estricto será la oposición, como un medio de defensa, cuyo fin principal será anular, variar, desvirtuar o extinguir las pretensiones de la parte actora.

<sup>&</sup>lt;sup>14</sup> López M., Mario R. La práctica procesal penal en el procedimiento preparatorio. Pág. 156.

<sup>&</sup>lt;sup>15</sup> Espinoza Aguilar, Román Baldomero. La necesidad de implantar la audiencia oral en la interposición de excepciones previas en el juicio ejecutivo en el proceso civil guatemalteco. Pág. 38.

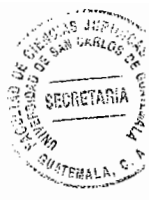

### 2.3. Diferentes excepciones previas

"Las excepciones previas, también llamadas dilatorias, son las que detienen el curso del proceso y deberán litigarse por la vía de los incidentes (estipuladas del Artículo 135 al 140 de la Ley del Organismo Judicial), en este tipo de excepciones se dilucidan las cuestiones que por motivos especiales hacen que primero se defina con lugar o sin lugar las mismas para poder continuar el trámite procesal, pues son tan importantes que pueden hacer fenecer el proceso si son declaradas con lugar."16

Con relación a lo expuesto anteriormente por el autor se puede decir que las excepciones previas tienen por objeto depurar el proceso frente a la falta de presupuestos procesales, por ellas el demandado hace ver al juez la inexistencia de requisitos que impiden conocer el fondo de la pretensión y se denominan previas porque deben de resolverse antes que la pretensión principal.

El Código Procesal Civil y Mercantil las regula en el Artículo 116, como las siguientes:

- a. Incompetencia.
- b. Litispendencia.
- c. Demanda defectuosa.
- d. Falta de capacidad legal.
- e. Falta de personalidad.

<sup>&</sup>lt;sup>16</sup> Ibid. Pág. 40.

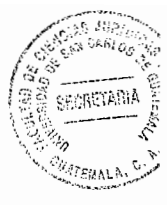

- f. Falta de personería.
- g. Falta de cumplimiento del plazo o de la condición a que estuviere sujeta la obligación o el derecho que se haga valer.
- h. Caducidad.
- Prescripción. i.
- Cosa juzgada. I.
- k. Transacción.

Ahora veamos cada una de ellas:

a. La incompetencia: Es la inhabilidad, la incapacidad o la carencia de jurisdicción que tiene un tribunal determinado de conocer los hechos planteados o la demanda interpuesta. "La incompetencia el juez la debe examinar de oficio, o bien por la excepción interpuesta, por ello el Artículo 6o. del Código Procesal Civil y Mercantil manifiesta que es obligación de los tribunales conocer de oficio de las cuestiones de jurisdicción y competencia, bajo pena de nulidad de lo actuado y de responsabilidad del funcionario, salvo aquellos casos en que la competencia de los jueces puede ser prorrogada, por tratarse de competencia territorial."<sup>17</sup>

Mi punto de vista al respecto es que los tribunales sólo podrán ejercer su potestad en los negocios y dentro de la materia y el territorio que se les hubiese asignado, lo cual no

 $17$  Ibid. Pág. 41.

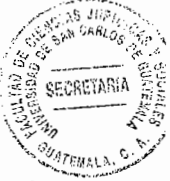

impide que en los asuntos que conozcan puedan dictar providencias que hayan de llevarse a efecto en otro territorio.

- b. Litispendencia: La excepción de litispendencia existe cuando se da la identidad de las partes, causa y objeto, también cuando sin existir las cualidades mencionadas se trata de impedir que se divida la contingencia de la causa. En el presente caso hay litispendencia cuando en un proceso, en el mismo o diferente tribunal, se litiga un asunto donde comparecen las mismas partes, el juicio trata sobre el mismo objeto, y las circunstancias que lo han promovido son las mismas. Entonces litispendencia es igualdad de procesos.
- c. Demanda defectuosa: Esta excepción se interpone cuando la demanda no llena los requisitos que la ley exige, es el defecto legal, la falta de requisitos formales para plantear la demanda, en conclusión es la presentación de la demanda sin observar los requisitos que la ley exige para darle trámite.
- d. Falta de capacidad legal: Esta excepción se interpone cuando la persona es incapaz para ser parte en el proceso, es decir que la persona no tienen la facultad de adquirir derechos y contraer obligaciones, por lo tanto la capacidad legal la tendrán las personas que se encuentren en el pleno goce de sus derechos civiles.

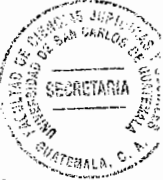

El Artículo 8o. del Código Civil estipula que la capacidad para el ejercicio de los derechos civiles se adquiere por la mayoría de edad, sin embargo los menores que han cumplido catorce años son capaces para algunos actos determinados.

Son incapaces los mayores de edad que adolecen de enfermedad mental que los priva de discernimiento, deben ser declarados en estado de interdicción. Pueden asimismo ser declarados en estado de interdicción, las personas que por abuso de bebidas alcohólicas o de estupefacientes, se exponen ellas mismas o exponen a sus familias a graves perjuicios económicos.

- e. Falta de personalidadː Esta excepción se interpone cuando el sujeto no es apto para ser sujeto pasivo o activo en la relación jurídico procesal, o bien cuando el sujeto no goce del ejercicio para hacer valer el derecho, además se puede hacer valer cuando el sujeto no es titular del derecho o de la obligación. Solamente las personas que les asiste el derecho pueden interponer la demanda, en ningún momento podrá persona diferente actuar cuando el derecho no le asiste, salvo que sea mandatario, tutor o representante de la persona legitimada para hacer valer su derecho.
- f. Falta de personería: Esta es la falta de representación de una persona cuando actúa en nombre de otra, es decir cuando una persona se atribuye una representación careciendo de ella. El Artículo 15 del Código Civil estipula cuales son las personas jurídicas. "Según las circunstancias también se puede alegar falta de personería

31

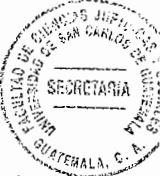

cuando la persona representa a personas individuales, en su calidad de mandatario judicial con representación."<sup>18</sup>

En conclusión se puede determinar que la excepción de falta de personería únicamente puede alegarse contra sus personeros y no contra la persona jurídica, pues el personero es quien la representa.

- g. Falta de cumplimiento del plazo o de la condición a que estuviere sujeta la obligación o el derecho que se haga valer: Esta se hará valer cuando el plazo de la obligación no se ha vencido, o bien las condiciones de la obligación no se han cumplido como lo estipularon las partes. Por lo tanto si no hay incumplimiento del contrato, la parte activa no puede hacer valer un derecho que se está cumpliendo o que puede ser cumplido.
- h. Caducidad: Mario Aguirre Godoy dice, que la caducidad es "El decaimiento de una facultad procesal que no se ejercita dentro de determinado plazo, como sucede por ejemplo cuando no se interpone un recurso en tiempo o cuando no se ejercita una acción dentro del lapso fijado por la ley. Entendida en términos generales la caducidad tiene íntima relación con todos aquellos plazos llamados preclusivos, o sea que los actos procesales deben realizarse precisamente durante su transcurso, ya que de otra manera se produce la preclusión con su efecto de caducidad.

 $18$  Ibid. Pág. 43.

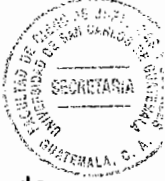

Se puede mencionar con énfasis, en el ordenamiento procesal civil, la caducidad de instancia, que es aquella en la cual la parte actora deja seis meses sin continuar promoviendo el proceso en la primera instancia, y en la segunda instancia tres meses.

El Artículo 588 del Código Procesal Civil y Mercantil, estipula que caduca la primera instancia por el transcurso de seis meses sin continuarla. La segunda instancia caduca por el transcurso de tres meses. Estos plazos son continuos y en ellos no incluyen los días inhábiles.

i. Prescripción: Esta excepción tiene como fin hacer fenecer el proceso, cuando ha transcurrido determinado tiempo sin que el actor haga valer su derecho.

En esta excepción se pone fin al derecho de la parte actora por no hacerlo valer en el tiempo estipulado por la ley. Existe cierta similitud entre la prescripción y la caducidad, la diferencia es que en la caducidad la parte actora si ha tenido el derecho de hacer que se cumpla con la obligación, pero por negligencia no ha continuado el procedimiento cuando éste ya se había iniciado, mientras que en la prescripción, la parte actora no ha hecho valer su derecho en el tiempo que estipula la ley, por lo tanto cuando interpone su demanda, ésta puede ser tildada de prescripción.

El Código Civil regula la prescripción extintiva de los Artículos 1501 al 1516. Mientras tanto la prescripción, relacionada en los procesos ejecutivos los regula el Artículo 296 del Código Procesal Civil y Mercantil, al mencionar que los títulos ejecutivos pierden su

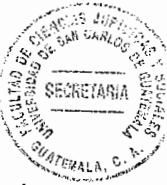

eficacia a los cinco años, si la obligación es simple y a los diez años si hubiere prenda o hipoteca, contándose el plazo desde el vencimiento de la obligación, o desde que se cumpla con la condición si la hubiere.

j. Cosa juzgada: La excepción de cosa juzgada se interpone cuando ha recaído sentencia firme sobre un juicio, y por lo tanto no se puede iniciar uno nuevo por las mismas circunstancias.

El Artículo 155 de la Ley del Organismo Judicial manifiesta que hay cosa juzgada cuando la sentencia es ejecutoriada, siempre que haya identidad de personas, cosas, pretensión o causa o razón de pedir. Por lo tanto si una sentencia ha recaído sobre objetos, cosas, pretensiones, y las mismas personas, hay cosa juzgada, siempre y cuando la sentencia esté firme y ejecutoriada.

k. Transacción: La excepción se da cuando las partes han llegado a un acuerdo sobre el hecho litigioso, ya sea antes o después de haberse iniciado el proceso. El Artículo 2151 del Código Civil estipula que la transacción es un contrato por el cual las partes, mediante concesiones recíprocas, deciden de común acuerdo algún punto dudoso o litigioso, evitan el pleito que podría promoverse o terminan el que está principiando.

Cada una de estas excepciones previas se hará valer en el plazo, que cada uno de los procesos civiles, impone para su presentación. Las excepciones previas se tramitarán

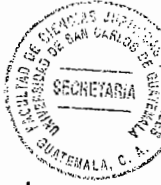

por la vía incidental, lo que implica que al ser interpuestas, el juez dará audiencia a la parte contraria por el plazo de dos días para que se oponga, si la excepción fuere cuestión de puro derecho, será resuelta sin abrirse a prueba el incidente, pero si la excepción fuere de hecho se abrirá a prueba por el plazo de ocho días, verificándose la misma en no más de dos audiencias, y al haber vencido dicho plazo, en una cuestión de hecho, procederá a resolver en el plazo de tres días o en la propia audiencia de prueba si se hubiere señalado. El auto que resuelve es apelable.

Entendiendo las excepciones previas como las que tienden a dilatar o postergar la contestación de la demanda, por defectos de forma o contenido. Entre las cuales se encuentran algunas que constituyen presupuestos de validez del juicio, que deben ser examinadas ex-oficio por el juzgador, tal el caso de la incompetencia, la demanda defectuosa, la falta de capacidad legal, que propiamente deben distinguirse de la excepciones previas, aunque el Código Procesal Civil y Mercantil no lo hace, si lo deja entrever y en más de un fallo se ha sostenido tal criterio.

Asimismo dentro de estas excepciones previas tenemos las que hacen fenecer el juicio como la excepción de prescripción, de cosa juzgada, de caducidad y transacción.

35

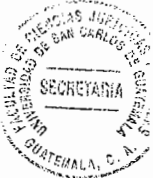

# 2.4. Análisis de las excepciones previas reguladas en el Artículo 116 del Código **Procesal Civil y Mercantil**

a. Incompetencia: Si conceptuábamos a la jurisdicción, globalmente, al lado o frente a los otros dos poderes del Estado ahora, la competencia supone un examen de la distribución jurisdiccional entre los diferentes órganos de la misma, dentro de cada orden jurisdiccional habida cuenta de su pluralidad. "Para la distribución competencial, se utilizan tres criterios: el de la función que desempeña cada tribunal en relación con los demás de su orden; el del objeto material o jurídico del proceso; y el del territorio que dicho tribunal cubre, en relación con los territorios de los demás del mismo orden."<sup>19</sup>

A mi juicio podemos definir a la competencia como el límite de la jurisdicción que consiste en una serie de criterios que permiten determinar legalmente que casos en concreto podrán ser conocidos por cada órgano jurisdiccional.

b. Litispendencia: La excepción de litispendencia debe contener tres identidades: Personas, objeto y causa.

El juez para examinar esta excepción debe concretarse al análisis de dichos elementos, si concurren, se tratará de idénticos juicios, y como consecuencia lógica el segundo de

<sup>&</sup>lt;sup>19</sup> Juarez Galino, Luis Pablo. **Análisis jurídico de la excepción de falta de personalidad del artículo** 116 del Código Procesal Civil y Mercantil. Pág. 46.

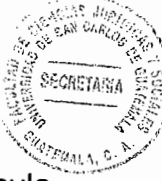

ellos no tiene ninguna razón de ser. El Código Procesal Civil y Mercantil en su Artículo 540 establece: Cuando la demanda entablada en un proceso sea igual a otra que se ha entablado ante juez competente, siendo las mismas personas y las cosas sobre las que se litiga, se declarará la improcedencia del segundo juicio y se condenará al actor, en costas, daños y perjuicios.

Sostiene Alsina que la excepción de litispendencia tiene un alcance amplio y procede no sólo tratándose de juicios en los cuales existen identidad de partes, causa y objeto, sino, también, cuando, sin existir esta triple identidad, se trata de impedir que se divida la continencia de la causa. La íntima conexidad entre dos juicios que tramitaran ante distintos Jueces, de modo que el fallo en uno hará incurrir al magistrado en prejuzgamiento respecto al otro, basta para hacer procedente la excepción de litispendencia. Es procedente la excepción de litispendencia con acumulación de los autos al principal cuando en uno de los pleitos se discute parte de la relación total de derecho. Y concluye: "Esto no quiere decir que sea indiferente, según este criterio, determinar si en un caso concurren las tres identidades, porque las consecuencias son distintas. Si la excepción se funda en la circunstancia de concurrir las tres identidades, la litispendencia deja sin efecto el juicio iniciado posteriormente; si, por el contrario, se funda en la conexidad de la litis, el segundo juicio se acumula al primero para ser decididos simultáneamente."<sup>20</sup> La primera de estas soluciones es la aceptada en el sistema guatemalteco.

<sup>&</sup>lt;sup>20</sup> Ibid, Pág. 52.

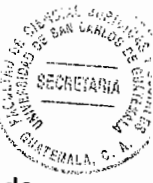

A mi criterio se da el supuesto jurídico que engendra la excepción previa de litispendencia cuando se instaura ante el mismo o distinto juez otro juicio sobre la misma pretensión, enderezado contra las mismas partes y por una causa común.

c. Demanda defectuosa: La excepción de demanda defectuosa, no se refiere a la sustancia en la cual el proceso gira, sino que sólo es procedente cuando la forma de la demanda no sea presentada cumpliendo con los requisitos legales.

Es decir, la demanda debe cumplir con los requisitos de los Artículos 61, 106 y 107, del Código Procesal Civil y Mercantil, Decreto Ley Número 107. Siempre que el juez no haga uso de su facultad para repeler de oficio las demandas que no contengan los requisitos establecidos por la ley, expresando los defectos que hayan encontrado, de conformidad con el Artículo 109 del mismo cuerpo legal.

d. Falta de Capacidad Legal: "La capacidad es la aptitud, derivada de la personalidad, que todo sujeto tiene para ser titular, como sujeto activo o pasivo, de relaciones jurídicas, o bien de derechos y obligaciones, aptitud que llega a tener concreción en la dinámica del mundo jurídico, ya por virtud de la propia ley que lo permite aunque la persona esté en incapacidad física de expresar su voluntad, o bien por un proceso en que la voluntad es expresada libremente."<sup>21</sup>

 $^{21}$  Ibid. Pág. 53.

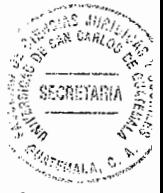

A mi criterio es importante enfatizar que la doctrina instituye dos clases de capacidad; de derecho que también se le denomina de goce y de ejercicio que también se le denomina capacidad de obrar o de ejercicio.

e. Falta de personalidad: "Guasp, que expone con su acostumbrada claridad este problema indica que para que un proceso se desarrolle válidamente es preciso que las partes, no sólo tengan aquel grado de aptitud genérica que marca el derecho positivo, sino una idoneidad específica, derivada de su relación con la situación jurídica en litigio, que justifique su intervención: normalmente, la titularidad de la relación jurídica material, excepcionalmente la titularidad de otras relaciones jurídicas que la ley precisa en cada caso."<sup>22</sup> En nuestro sistema, esta consideración es también aplicable, excepto en cuanto a la representación, porque ésta, como se vio, da origen a la excepción de falta de personería.

De lo anteriormente citado por el autor se puede decir que la excepción de falta de personalidad procede cuando una persona comparece a promover la actividad de un órgano jurisdiccional sin que le asista ningún derecho para realizar alguna reclamación.

 $^{22}$  Ibid. Pág. 56.

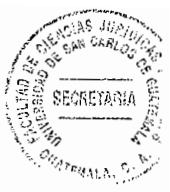

- f. Falta de personería: Los casos en que se produce dicha excepción son los siguientes:
- Se origina cuando la representación que se ejercita es deficiente o insuficiente, ya fuere que el título como tal presente defectos o bien por carecer el representante de las facultades necesarias para el otorgamiento de un mandato;
- Por la falta de capacidad en la persona que lo otorga o en el destinatario del poder;
- Por omisión de formalidades esenciales en el documento que la contenga, o porque las facultades que pretendan ejercitarse no hayan sido conferidas;
- "Podría también surgir cuando sea inexistente, es decir, que alguna persona se atribuya una representación careciendo de ella, o bien no llene los requisitos exigidos por la ley. $^{23}$

En virtud de lo anterior se puede concluir que el alcance de la presente excepción se limita a los casos en que el título de representación presentado en juicio sea defectuoso, insuficiente o ilegal.

g. Falta de cumplimiento del plazo o de la condición a que estuviera sujeta la obligación o el derecho que se haga valer: Esta excepción alude a los casos en que no obstante existir el derecho no puede hacerse valer, porque aún no ha transcurrido el plazo fijado (primer supuesto); o a los en que aún no existe el

 $^{23}$  Ibid.Pág. 58.

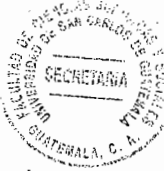

derecho, porque la condición a que está sujeto no se han cumplido (segundo supuesto).

Cabe mencionar, que la presidencia del Organismo Judicial, en circular de fecha 27 de marzo de 1980, dirigida a los jueces de primera instancia civil sostiene el criterio que dicha excepción encierra cuatro supuestos diferentes y diferenciables: falta de cumplimiento del plazo a que estuviere sujeta la obligación; falta de cumplimiento de la condición a que estuviere sujeta la obligación; falta de cumplimiento del plazo a que estuviere sujeto el derecho que se haga valer; falta de cumplimiento de la condición a que estuviere sujeto el derecho que se haga valer.

h. Caducidad: Se entiende por caducidad el decaimiento de una facultad procesal que no se ejercita dentro de un determinado plazo como sucede por ejemplo cuando no se interpone un recurso en tiempo o cuando no se ejercita una acción dentro del lapso fijado por la ley. Dicha excepción se pude oponer a la pretensión del actor, cuando a éste se le ha transcurrido el plazo para el ejercicio del derecho, produciendo la pérdida de la cosa en cuestión en virtud del descuido en muchas ocasiones del actor y en otras, del abogado a quien este acude.

A la presente institución procesal, algunos autores la han confundido con la institución de similar nombre, pero indudablemente, de muy distinta naturaleza, como lo es, la caducidad de la instancia.

41

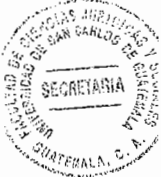

i. Prescripción: La prescripción es una institución civil de carácter procesal que ha sido estudiada por los juristas en dos formas:

"La prescripción adquisitiva o positiva: que es el modo de adquirir una cosa o un derecho por la virtud jurídica de su posesión continúa durante el tiempo y conforme los requisitos que prescribe la ley."<sup>24</sup>

"La prescripción extintiva: denominada también prescripción negativa o liberatoria. Es aquel instituto jurídico por virtud del cual, una vez expirado el plazo que o bien la ley o bien la voluntad de los particulares establecen o asignan a la acción, ésta ya no puede ser ejercitable en modo alguno, en la caducidad, el tiempo tiene un influjo decisivo y extintivo, pero actúa a modo de plazo únicamente, sin tener en cuenta la negligencia o imposibilidad del titular del derecho."<sup>25</sup>

De lo anteriormente expuesto, puedo decir que es evidente que existen dos marcos jurídicos, en el que se encuadra jurídicamente a la prescripción, en uno se hace alusión a los derechos reales y en el otro, a lo referente a los modos de extinguir las obligaciones.

 $^{24}$  Ibid. Pág. 63.<br> $^{25}$  Juarez Galino, Luis Pablo. Ob. Cit. Pág. 63.

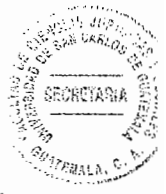

j. Cosa Juzgada: "Es una institución destinada a proteger las resoluciones judiciales, es decir, conflictos en los que ha intervenido el órgano jurisdiccional, resolviéndolo por la aplicación de la norma a un caso concreto."<sup>26</sup>

A mi criterio hay cosa juzgada cuando la sentencia es ejecutoriada, siempre que haya identidad de personas, cosas, pretensión y causa o razón de pedir.

Hablando en general, sin esta protección que, es doble y de naturalezas diferentes, formal y material, la función jurisdiccional devendría solamente en consultas; las resoluciones judiciales devendrían en opiniones que no serían obligatorias, ya que se podrían volver a provocar y a repetir a voluntad de los interesados. Especialmente, las sentencias dejarían de obligar a las partes; sus ejecuciones serían siempre provisionales en fin, la seguridad del haber jurídico entre los hombres quedaría terriblemente amenazada.

La santidad de la cosa juzgada radica en que una vez decidido un litigio entre determinadas partes, éstas deben acatar el fallo que le puso fin, sin que les sea permitido plantearlo nuevamente. Sin este principio, el proceso estaría sometido al capricho de los litigantes, quienes lo someterían cuantas veces les fuera posible a modificación o revisión, dando cabida en esa forma a una total incertidumbre.

<sup>&</sup>lt;sup>26</sup> Ibid. Pág. 68.

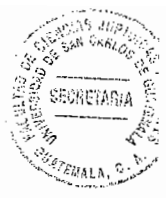

k. Transacción: La transacción debe redactarse por escrito, sea en escritura pública o en documento privado legalizado por notario; o bien, mediante acta judicial, o petición escrita dirigida al juez, cuyas firmas estén autenticadas por notario.

El ámbito al que también pertenece esta institución es, al de las excepciones previas, la que por ser una excepción privilegiada, es decir que puede oponerse en cualquier estado del proceso, como lo enuncia el Artículo 120, del Código Procesal Civil y Mercantil, Decreto Ley Número 107:

La Interposición de excepciones previas, tienen por objeto prevalecer el derecho de defensa del demandado ya que a través de ellas se depura el proceso civil; estas serán interpuestas dentro de seis días de emplazado, podrá el demandado hacer valer las excepciones previas. Sin embargo, en cualquier estado del proceso podrá oponer las de litispendencia, falta de capacidad legal, falta de personalidad, falta de personería, cosa juzgada, transacción, caducidad y prescripción. Pudiéndose interponer esta excepción, en cualquier etapa del proceso, constituye uno de los modos anormales de terminación del proceso. Por lo que en esta excepción se actualiza también la identidad de personas, objeto y causa que se expuso en la cosa juzgada. A su vez, quien la invoca, busca impedir un proceso sobre cuestiones que han sido concertadas previamente en un contrato.

I. Excepción de arraigo: Esta excepción es conocida también con el nombre de cautio iudicatum solvi. Sin embargo, explica Alsina aun cuando algunos códigos (como el

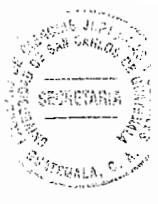

francés) legislan el arraigo bajo el nombre de cautio iudicatum solvi, se trata en realidad de instituciones diferentes, por su origen y por su fin. La segunda nació en el procedimiento formulario del derecho romano cuando las partes disputaban sobre la propiedad o la posesión de una cosa y el magistrado resolvía acordar la posesión provisoria a alguna de ellas, quien prestaba caución de presentarla en el mismo estado al juez que se designase para resolver el litigio.

"En el concepto moderno, su objeto es exigir al demandado una fianza para asegurar al demandante el pago de las condenaciones y de las costas, pero que actualmente se encuentra substituido por el embargo preventivo, que es una institución mucho más amplia y más eficaz."<sup>27</sup> El arraigo, en cambio, es de origen hispano, encontrándose ya en los primeros cuerpos de leyes de la península y con el concepto que hoy se le conoce, es decir, una fianza exigida al actor para responder a las responsabilidades del juicio.

#### 2.5. Trámite de las excepciones previas

Las excepciones previas se tramitarán por la vía incidental, lo que implica que al ser interpuestas, el juez dará audiencia a la parte contraria por el plazo de dos días para que se oponga, si la excepción fuere cuestión de puro derecho, será resuelta al abrirse a prueba el incidente, pero si la excepción fuere de hecho se abrirá a prueba por el plazo de ocho días, verificándose la misma en no mas de dos audiencias y al haber <sup>27</sup> Ibid. Pág. 76.

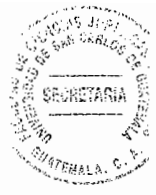

vencido dicho plazo, en una cuestión de hecho procederá a resolver en el plazo de tres días o en la propia audiencia de prueba si se hubiere señalado. El auto que resuelve es apelable. Cada una de las excepciones se hará valer en el plazo que cada uno de los procesos civiles, impone para su presentación.

#### 2.6. Análisis jurídico de las excepciones previas

Las excepciones previas, llamadas así en el ordenamiento procesal civil, y dilatorias, en otras legislaciones, son aquellas que tienden a dilatar o postergar la contestación de la demanda, por defectos de forma o contenido. Devis Echandía distingue dos clases de excepciones previas: las relativas o temporales y las absolutas o definitivas, según que permitan la continuación del mismo proceso o le pongan fin. Ejemplo de la primera, la demanda inepta por falta de requisitos formales, que en el Código Procesal Civil y Mercantil sería la demanda defectuosa. De la segunda la falta de jurisdicción (de competencia en sistema procesal civil) y la de compromiso arbitral.

Las excepciones previas, también llamadas dilatorias, son las que detienen el curso del proceso y deberán litigarse por la vía de los incidentes (estipuladas del Artículo 135 al 140 de la Ley del Organismo Judicial), en este tipo de excepciones se dilucidan las cuestiones que por motivos especiales hacen que primero se defina con lugar o sin lugar las mismas para poder continuar el trámite procesal, pues son tan importantes que pueden hacer fenecer el proceso si son declaradas con lugar.

46

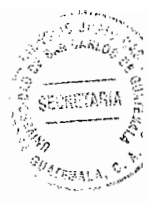

## **CAPITULO III**

## 3. Excepción previa de caducidad de instancia

La caducidad de la instancia viene a ser una modalidad de la caducidad. Una especie que se distingue de su genero porque no solo opera dentro del ámbito del proceso y porque el efecto que produce es el de extinguir la instancia haciendo ineficaces los actos procesales ya realizados.

Según el diccionario de ciencias jurídicas políticas y sociales caducidad de la instancia "es el modo de extinguirse la relación procesal por la inactividad de las personas durante cierto periodo de tiempo, en este sentido la caducidad también llamada perención supone un abandono de la instancia."<sup>28</sup>

"El diccionario enciclopédico de derecho usual la conceptualiza como presunción legal de abandono de la acción entablada o del recurso interpuesto cuando los litigantes se abstienen de gestionar la tramitación del auto."<sup>29</sup>

La caducidad de instancia se ha denominado a si misma perención, pero ya tiene cierto dejo arcaico y hasta resabios de galicismo. Nuestro Código Procesal Civil y Mercantil no define lo que es la caducidad de instancia, en su Artículo 588 al referirse a ella indica

<sup>&</sup>lt;sup>28</sup> Molina Lara, Marco Tulio. **La preclusión en el proceso civil guatemalteco.** Pág. 19.

<sup>&</sup>lt;sup>29</sup> Molina Lara, Marco Tulio. **Ob. Cit.** Pág. 19.

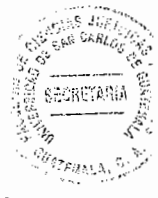

que caduca la primera instancia por el transcurso de seis meses sin continuarla. La segunda caduca por el transcurso de tres meses, estos plazos son continuos y en ellos se incluyen los días inhábiles de acuerdo con el código los requisitos básicos de la caducidad de instancia son tres: transcurso del tiempo, paralización del proceso y petición de parte.

Según el criterio que sigue el autor Eduardo J. Couture, indica que el proceso civil determina la persona que tiene la carga de instar o proseguir el proceso, el cual puede ser el actor o quien promueve un incidente o un recurso, quien tienen la obligación de impulsario y proseguirlo dentro de plazos estipulados en la ley, desde la demanda, la excepción o el recurso, hasta la sentencia o resolución que corresponda; en donde, si transcurren dichos plazos sin que se realicen actos jurídicos que los impulsen, caduca la facultad legal de hacerlo y trae como consecuencia que quien dio lugar a que caducara la facultad o el derecho de discutir o continuar discutiendo en la vía legal el asunto de que se trate, está obligado al pago de las costas causadas por su actitud negligente y los daños y perjuicios ocasionados; pero si la acción no hubiere prescrito puede reintentarse el asunto, pudiéndose aprovechar algunos actos y pruebas presentados anteriormente.

#### 3.1. Estudio jurídico-doctrinario de la excepción previa de caducidad de instancia

La caducidad de la instancia, en términos del profesor Mario Efraín Nájera Farfán, "es una forma anormal de terminación del proceso, por la inacción o falta de interés de

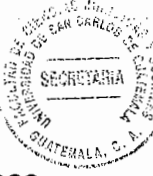

cualquiera de las partes procesales en la prosecución y fenecimiento del proceso, durante el tiempo establecido en la ley que en Guatemala y conforme al Código Procesal Civil y Mercantil, Decreto Ley 107, es de seis meses para la primera instancia o de tres meses para la segunda, lo cual tiene su sustento en el hecho que una persona no puede estar eternamente procesada o en la incertidumbre de un proceso iniciado y por lo cual este sustento del que se habla, viene a solucionar el problema de la eternidad procesal y por ende el cansancio físico y económico de las partes."30

Ahora bien, la caducidad de la segunda instancia como instituto jurídico, cuenta con algunas características, de las cuales podemos mencionar algunas: es una forma excepcional de terminar el proceso; se produce al momento de haber transcurrido determinados períodos prolongados sin que el actor accione; es tramitada a través de un incidente de derecho y resuelta en auto; la caducidad de instancia no es promovida de oficio, sino que es una declaración judicial que se da a solicitud de parte de acuerdo al Artículo 592 del Código Procesal Civil y Mercantil; éstas dan lugar a dudas, incertidumbres o ambigüedades de interpretación, derivados, de la forma de tramitar del recurso de apelación como origen de la segunda instancia, los cuales se pretenden aclarar con argumentos válidos, comprensibles y fundamentados en ley, para una mejor comprensión de la normativa aplicable al caso concreto, en virtud que uno de los efectos que produce la caducidad de la instancia es dejar firme la resolución apelada, significa que esta se aplica únicamente en el recurso de apelación, en virtud que el

<sup>&</sup>lt;sup>30</sup> López Recinos, Fredy Aroldo. L<mark>a improcedencia de la caducidad por la interposición del recurso</mark> de apelación en materia civil. Pág. 10.

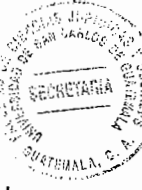

trámite y sustanciación del recurso, salvo las excepciones indicadas, se resuelve de oficio y no a petición de parte, lo que significa que la parte afectada no tiene la obligación de actuar, entonces, es imposible que se pueda aplicar el principio descrito, además porque en el trámite del recurso, el proceso siempre se encuentra en estado de resolver.

## 3.2. Definición de caducidad de instancia

"La caducidad de instancia es aquella que supone la terminación de la instancia por inactividad, negligencia, falta de interés o desidia de las partes, durante el tiempo fijado por la ley, lo cual significa, que no existe interés en continuar con la prosecución del juicio y es lógico pensarlo, ya que, responde a la idea que la litispendencia no puede prolongarse indefinidamente o por tiempo indeterminado, es decir que una persona no puede estar sujeta a un proceso por un largo tiempo o por toda su vida y para evitar este tipo de situaciones embarazosas en los procesos, se ha establecido y regulado este instituto jurídico."31

Desde mi punto de vista puedo decir que la caducidad de instancia supone la terminación anormal del proceso por inactividad de las partes durante el tiempo prefijado en la ley.

<sup>31</sup> Ibid. Pág. 16.

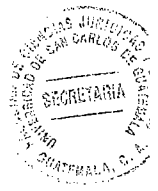

Pero en este sentido es de aclarar que no se trata de la excepción previa de caducidad que se interpone como una forma de defensa del demandado, sino más bien, como se dijo anteriormente, es una forma anormal de terminación del proceso por inactividad de la parte actora en proseguir o continuar con el desarrollo del mismo o de un incidente o recurso y que puede ser aprovechada por el demandado para terminarlo, es decir que se aplica cuando el proceso ya está en marcha, es decir, cuando ya se ha contestado la demanda y por ende el demandado ya está sujeto al mismo, por medio del cual se le reclama un derecho o el cumplimiento de una obligación.

A este respecto, el autor Mauro Chacón Corado, indica que "la caducidad de la instancia supone la terminación del proceso por inactividad de las partes durante el lapso de tiempo fijado por la ley y conforme a lo antes explicado y según lo regulado por el Artículo 588 del Código Procesal Civil y Mercantil, Decreto Ley 107, la segunda instancia caduca por el transcurso de tres meses, contados a partir de la notificación o de la última diligencia dentro del proceso."32

En ese mismo sentido el autor Manuel Ossorio, indica que la caducidad de la instancia, es el modo de extinguirse la relación procesal por la inactividad de las partes durante cierto período de tiempo lo cual constituye o supone un abandono de la instancia.

De ello, entonces, tanto la doctrina aplicable como la ley, coinciden en establecer que la caducidad de la instancia se refiere a la terminación o extinción de la relación procesal,

 $32$  Ibid. Pág. 17.

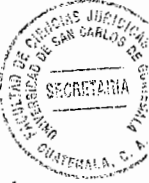

la cual se produce por la falta de interés o inactividad de cualquiera de las partes en la sustanciación del juicio, desde su inicio hasta su terminación, a través de la sentencia de primer o segundo grado, según corresponda.

Continuando con la explicación y conforme a la ley y según la práctica forense guatemalteca, existen dos clases o tipos de caducidad, según el estado del proceso de que se trate, siendo así: la que se plantea como excepción previa, como un modo de defensa para el demandado, al interponerse la demanda y que se ventila y resuelve en la vía de los incidentes de conformidad con lo regulado en los Artículos 135 a 140 de la Ley del Organismo Judicial, Decreto 2-89 del Congreso de la República, la cual corresponde a la primera instancia. Por ejemplo, cuando se demanda la restitución de un capital dado a crédito por medio del juicio ejecutivo, dependiendo del título en que se funda su derecho, pero resulta que el título ya es ineficaz por el transcurso del tiempo establecido en el Artículo 296 del Código Procesal Civil y Mercantil ,Decreto Ley 107, y el demandado puede evitar que se inicie un juicio en su contra a través de dicha excepción, porque ha caducado la validez del contrato respectivo y por lo tanto ha prescrito el derecho del actor para exigir el cumplimiento de la obligación; y la caducidad de la segunda instancia, que se refiere a la falta de acción de la parte afectada, por negligencia, falta de interés o simplemente porque al actor ya no le llama la atención o ya no le interesa conocer los resultados del proceso, es decir, lo que se resuelva en el recurso de apelación planteado, bien sea porque ha habido un arreglo directo o bien porque ha dejado el lugar de su residencia o simplemente porque ya no quiere seguir el juicio, porque le haya resultado muy oneroso y ya no vale la pena

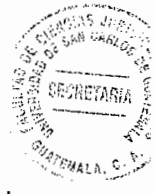

continuarlo; la que se da básicamente a través del referido recurso como inicio de dicha instancia, incumpliendo con los requerimientos emanados por el órgano superior en la sustanciación del recurso, lo cual se interpreta como una negativa en la actuación; y, por lo tanto, es obligación del tribunal de segundo grado o de alzada, dictar la resolución declarando con lugar la caducidad de la instancia.

## 3.3. Efectos de la caducidad de instancia

Los efectos de la caducidad de instancia están contemplados en el Artículo 593, que establece; la caducidad operada en primera instancia restituye las cosas al estado que tenían antes de la demanda. La caducidad operada en segunda instancia deja firme la resolución apelada.

La caducidad de la primera instancia hace ineficaces los actos procesales realizados, e impide replantear el proceso, a no ser que se trate de derechos no prescritos en cuyo caso puede iniciarse nuevo proceso. Las prescripciones interrumpidas mediante el emplazamiento del demandado, siguen corriendo tal como si la interrupción no se hubiera producido una vez declarada la caducidad.

Insisten los procesalistas que la caducidad deja a salvo los derechos de las partes para que los ejerciten en juicio diverso. Tiene aquella solo efectos de carácter procesal y no de derecho sustantivo, aunque indirectamente si puede afectar los derechos mencionados. Nuestro código al regular la caducidad de instancia, identifica la instancia

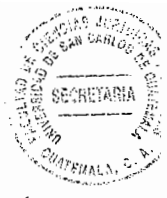

con el proceso mismo, por lo que con apego a nuestra ley posesiva caducidad es la extinción del proceso por falta de gestión de las partes durante el tiempo que se fija para que se produzca.

La caducidad de instancia comenta Nájera Farfán "es un modo anormal de terminar el proceso, anormal porque lo terminan sin que se le decida. Entre del desistimiento del proceso y de su caducidad se han querido ver ciertas analogías al grado de considerarlos como un solo fenómeno con manifestaciones distintas, si la perención es el abandono tácito de la instancia el desistimiento es el abandono expreso."<sup>33</sup>

El desistimiento se funda en la libre iniciativa de los litigantes. La caducidad es una exigencia de interés público, como es la que los procesos no permanezcan paralizados indefinidamente.

## 3.4. Trámite de la caducidad de instancia

Refiriéndose al procedimiento para tramitar la caducidad de la instancia, la norma señala que se tramitará en la vía de los incidentes, cuyas normas de tramitación están contenidas en la Ley del Organismo Judicial, Decreto 2-89 del Congreso de la República, lo cual se entiende en el sentido que es la parte interesada a quien compete solicitarlo por escrito mediante un memorial que se dirige al órgano jurisdiccional competente, cumpliendo con los requisitos legales establecidos, lo cual se hace con el <sup>33</sup> Ibid. Pág. 21.

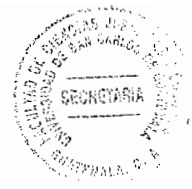

propósito de que se declare por terminado o fenecido el derecho de la parte de solicitar el cumplimiento de una obligación o la devolución de un bien porque ha caducado su derecho a hacerlo.

En este sentido, el Artículo 608 del Código Procesal Civil y Mercantil, Decreto Ley 107, regula que la caducidad de la instancia se pedirá por el interesado, mediante un memorial ante el órgano jurisdiccional que conoce del asunto, el que se tramitará en la vía de los incidentes, conforme los Artículos 135 a 140 de la Ley del Organismo Judicial, Decreto 2-89 del Congreso de la República, de la siguiente manera:

a. Presentación del incidente:

Conforme los principios procesales del proceso civil guatemalteco, el incidente se debe plantear por escrito, en memorial dirigido al tribunal correspondiente, dentro de tres días de notificado.

b. Primera resolución y audiencia:

"Promovido un incidente, el juez dictará la primera resolución, dando audiencia a los otros interesados por el plazo de dos días. Esta audiencia, de conformidad con los

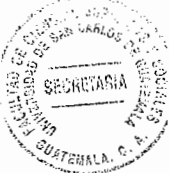

principios que rigen el proceso civil en Guatemala, se deberá evacuar por escrito a través de un memorial que se presentará ante el juez que conoce del incidente."34

c. Prueba:

Si el incidente se refiere a cuestiones de hecho y cualquiera de las partes pidiere que se abra a prueba o el juez lo considera necesario, el mismo se abrirá a prueba por el plazo de ocho días.

d. Resolución:

El juez resolverá el incidente sin más trámite dentro de tres días de transcurrido el plazo de la audiencia y si se hubiere abierto a prueba.

e. Impugnación de la resolución del incidente:

Dicha resolución será apelable, es decir, que contra la resolución del incidente, cabe el recurso de apelación, ante el tribunal superior correspondiente.

<sup>&</sup>lt;sup>34</sup> Ibid. Pág. 26.

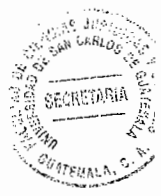

## 3.5. Fines de la caducidad de instancia

Legalmente se reconoce que la finalidad primordial o característica fundamental de la institución procesal llamada caducidad es la extinción del proceso de pleno derecho, que se da como una sanción por el desinterés de las partes en la prosecución del juicio, por el abandono de la actividad procesal a que están obligadas conforme al principio dispositivo, con miras a obtener un fallo favorable. La caducidad evita que los procesos permanezcan abandonados indefinidamente por las partes en los tribunales y permite que los juzgadores se aboquen a las nuevas controversias sometidas a su consideración.

"El fin de la caducidad de instancia es impedir que procesos se perpetúen, presumiendo el abandono por la inactividad de las partes y protegiendo la seguridad jurídica."<sup>35</sup>

<sup>&</sup>lt;sup>35</sup> Fernández García de Pinto, Maria Cristina. Estudio jurídico doctrinario de las excepciones de caducidad, litispendencia y cosa juzgada y la posibilidad de que el juez las conozca de oficio. Pág. 25.

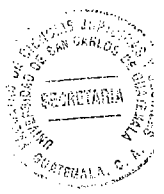

 $\bar{\pi}$ 

 $\label{eq:3.1} \frac{1}{\sqrt{2}}\int_{\mathbb{R}^{3}}\frac{1}{\sqrt{2}}\left(\frac{1}{\sqrt{2}}\right)^{2}dx$ 

 $\sim$ 

 $\mathcal{A}^{\prime}$ 

 $\frac{1}{2}$ 

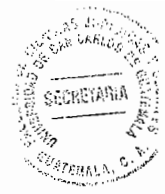

## **CAPITULO IV**

#### 4. El recurso de apelación

El recurso de apelación es aquel que se concede contra las sentencias definitivas pronunciadas en primera instancia, en donde el tribunal de apelación resuelve, cuando estima fundado el recurso, sobre el fondo y dentro de los límites de lo solicitado por las partes; o bien devolviendo la causa al tribunal de primera instancia si el procedimiento de la misma padece de una de las faltas que lo hacen impropio de servir de base para la sentencia, en cuyo caso el tribunal debe anular el procedimiento y la sentencia, si le alcanza la falta.

#### 4.1. Definición de apelación

El recurso de apelación es un medio de impugnación ordinario, contra sentencias o resoluciones, en cuyo caso tiene, generalmente, carácter suspensivo, y otras resoluciones no tiene carácter suspensivo, que se plantea ante el mismo órgano judicial que las dicto para ante el órgano judicial superior inmediato que resuelve, una vez recibidas las actuaciones, previos los trámites legales, mediante nueva sentencia que revoca o confirma, total o parcialmente, o anula la anterior."<sup>36</sup> Esta definición se encuentra dentro del sistema jurídico español.

<sup>&</sup>lt;sup>36</sup> Rosales Reynoso, Gloria Aracely. **Ob. Cit.** Pág. 56.

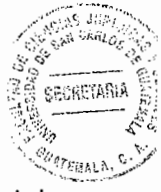

Esta definición contiene los elementos esenciales que componen el concepto legal del recurso de apelación dentro del sistema jurídico procesal guatemalteco. "La apelación es un recurso, porque la competencia para conocer del mismo es atribuido a un tribunal distinto del que dictó la resolución que se recurre."3/

El recurso de apelación está clasificado como un recurso ordinario, en virtud que se da con cierta normalidad dentro del ordenamiento procesal, dicha normalidad deriva de la mayor facilidad con que el recurso es admitido y porque todo lo decidido en la primera instancia puede llevarse, por medio de la impugnación, al conocimiento del órgano competente de segunda instancia encargado de resolverlo.

Jaime Guasp nos da la siguiente definición: "Recurso de apelación es aquel proceso de impugnación en que se pretende la eliminación y sustitución de una resolución judicial por el superior inmediato jerárquico del que dictó la resolución impugnada." $^{38}$ 

El objeto de la apelación es privar de eficacia jurídica a una cierta resolución impugnada, y a sustituirla por otra, lo cual es característica común de todos los recursos. Pero la característica del recurso de apelación es que la impugnación se lleva ante una Sala de la Corte de Apelaciones.

 $37$  Ibid. Pág. 57.

<sup>&</sup>lt;sup>38</sup> Guasp, Jaime. **Derecho procesal civil**. Pág. 345.
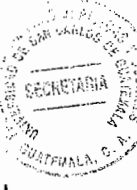

El Código Procesal Civil y Mercantil regula en los Artículos 602 al 610 el recurso de apelación en forma general pero, también cada juicio contemplado en este cuerpo legal tiene especificado los casos de procedencia de dicho recurso de impugnación en forma especial, siendo en este caso, objeto de estudio la apelación en el juicio ejecutivo.

# 4.2. Clasificación del recurso de apelación en el ordenamiento jurídico guatemalteco

a. Apelación en el proceso laboral

Es un medio de impugnación por medio del cual la parte que se vea afectada por la sentencia, puede interponerlo porque le causa un agravio en su derecho, se persigue que ésta sea revisada, modificada, revocada o anulada por un tribunal superior jerárquico. La finalidad de este recurso es el examen y revisión de todo lo actuado en la primera instancia, esta intervención está limitada por la imposibilidad de producir nuevas pruebas, argumentos o pretensiones en la demanda.

Con la interposición de este recurso se inicia la segunda instancia del proceso, ésta sólo se puede promover por medio de un recurso de apelación siendo siempre a solicitud del recurrente; esta instancia no se puede promover de oficio o elevar los autos originarios por el órgano jurisdiccional que emitió el fallo.

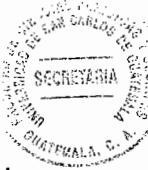

Este aspecto es importante, porque no obstante ya que el Artículo 371 del Código de Trabajo, hace referencia a elevar en consulta los autos, los tribunales de trabajo y previsión social desde hace más de 20 años sostienen el criterio de que, el trámite de segunda instancia sólo puede ser originado por la interposición del recurso de apelación.

El trámite del recurso de apelación lo regula el Código de Trabajo, y se describe a continuación: El recurrente debe interponer el recurso de apelación dentro del tercer día de notificada la sentencia, se interpone por escrito, no es forzoso exponer los motivos de la apelación. El juez de primera instancia concede o deniega el trámite, si se da el caso de que deniegue el recurso el recurrente tiene la posibilidad de oponerse a esta resolución promoviendo un recurso de ocurso, que se tendrá que tramitar por la aplicación supletoria en base a las disposiciones contenidas en el Código Procesal Civil y Mercantil.

"La apelación en segunda instancia, esta se inicia con la interposición de la apelación por parte del agraviado, en este caso contra la sentencia dictada por el juez del juzgado de primera instancia de trabajo y previsión social. Esta fase es concedida a una persona que ha sufrido agravio por la sentencia dictada por un juez inferior."<sup>39</sup>

<sup>&</sup>lt;sup>39</sup> Hernández Xot, Sabino. **Inejecución de sentencias en materia laboral.** Pág. 35.

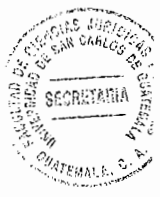

b. Apelación en el proceso penal

Bajo el nombre de apelación genérica el libro III, impugnaciones y el titulo III, del Código Procesal Penal, trata el recurso mediante el cual las salas de la corte de apelaciones conocen de la legalidad de las resoluciones enumeradas en los Artículos 404 y 405. Este recurso se llama apelación genérica, para diferenciarlo de la apelación especial cuyo objeto impugnativo esta regulado en el Artículo 415 del mismo cuerpo legal.

La apelación genérica es importante durante el procedimiento preparatorio se caracteriza por la colegiabilidad del tribunal ad quem de la sala de la corte de apelaciones.

En todos los recursos de apelación se concede con efecto suspensivo del procedimiento, salvo la excepción establecida en el Artículo 408 del código procesal penal, el acto de interposición del recurso de apelación debe efectuarse ante el mismo juzgado que emitió la resolución que se apela sea el juez de primera instancia, de paz o el de ejecución y no solo el de primera instancia.

"En el termino de tres días susceptible de la concesión de otro plazo de tres días si el tribunal considera que existen defectos de fondo o de forma en la interposición."<sup>40</sup>

<sup>&</sup>lt;sup>40</sup> Pacay Caal de Tubaj, Marta Julia. Necesidad de reforma parcial del artículo 404 del código procesal penal. Pág. 46.

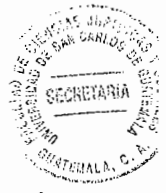

El plazo para recurrir es de tres días, el juez a quo debe resolver, la ley no determina el término para ello, por lo que nos acogemos a lo que estipula la ley del organismo judicial.

c. Apelación en el proceso administrativo

Existen tratadistas como Merkl, citado por el autor Jorge Mario Castillo González, afirma que en la administración publica procede normalmente ejercitar dos recursos uno es el recurso de gracia, nombre que la administración francesa da al recurso de reposición, que se interponga ante la misma autoridad que ha tomado la decisión, con la intención de conseguir de tal autoridad su reforma o anulación y el recurso jerárquico o de apelación que se interpone ante una autoridad suprema que dictó la resolución administrativa.

De acuerdo con lo anterior y siguiendo al autor Jorge Mario Castillo González, en el caso de que no existiera recurso establecido en la ley para la impugnación de una resolución proferida por un órgano administrativo, la doctrina jurídica administrativa, sostiene la existencia del recurso administrativo en caso que la ley no establezca ninguno exactamente.

En materia administrativa a diferencia del proceso judicial en que el recurso de apelación reúne las características de ser un recurso de alzada y a la vez jerárquico se diferencia uno del otro y hasta cierto punto son excluyentes, así el recurso de alzada se

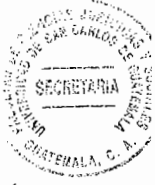

entiende como aquel que se interpone ante el órgano administrativo legalmente competente, para que efectúe el control de los actos dictados por un ente autárquico de la administración.

"En materia administrativa el recurso de apelación no conlleva la suspensión de los efectos de la resolución impugnada, y en cuanto a los poderes de revisión del tribunal superior a lo expresamente impugnado por el recurrente, la resolución por el tribunal competente, en la practica no se encuentra limitada a lo que haya sido expresamente impugnado o cause agravio al recurrente, sino que la autoridad esta obligada a examinar en su totalidad la juridicidad de la resolución cuestionada, pudiendo revocarla, confirmarla o modificarla."<sup>41</sup>

En mi opinión, esto significa que en materia administrativa la juridicidad del acto apelado o reclamado continua incólume hasta que el tribunal de alzada invalide o anule o bien ratifique o altere la providencia impugnada.

#### 4.3. Estudio jurídico-doctrinario de la apelación

El recurso de apelación es el medio ordinario para hacer efectivo el principio de las dos instancias a fin de que exista una revisión de la sentencia y del juicio por un juez

<sup>&</sup>lt;sup>41</sup> Mata Palmieri, Estuardo. El recurso idóneo para la impugnación de resoluciones proferidas por la superintendencia de bancos en sus funciones de vigilancia e inspección. Pág. 41.

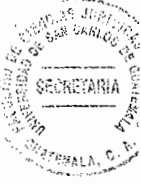

superior, ante quién puedan las partes alegar contra los errores que el juez a que haya podido cometer y reclamar contra la injusticia que su concepto contenga su decisión.

"Es un recurso ordinario y en el proceso civil puede interponerse dentro del plazo de tres días de efectuada la notificación y procede en contra de los autos que resuelvan excepciones previas que pongan fin al proceso y las sentencias definitivas dictadas en primera instancia, así como los autos que pongan fin a los incidentes que se tramiten en cuerda separada."<sup>42</sup> También son apelables las resoluciones que no sean de mera tramitación dictadas en los asuntos de jurisdicción voluntaria.

A raíz de lo expuesto anteriormente puedo decir que la apelación es un recurso procesal a través del cual se busca que un tribunal superior enmiende conforme a derecho la resolución del inferior.

Los casos de procedencia del recurso de apelación, anteriormente señalados, son los establecidos en forma genérica, pero en el Código Procesal Civil y Mercantil se encuentran regulados tanto en el juicio oral, sumario, ejecutivo y vía de apremio los casos específicos en que procede.

Doctrinariamente este recurso es llamado de alzada debido a que otro órgano, en nuestro caso una sala de apelaciones, conoce del mismo. El objeto primordial del recurso de apelación, es la revisión a que es sometida la resolución recurrida, siendo

<sup>&</sup>lt;sup>42</sup> Rosales Reynoso, Gloria Aracely. **Ob. Cit.** Pág. 42.

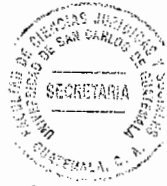

que la apelación es la inconformidad del sujeto procesal afectado con el resultado contenido en la sentencia, el objetivo principal de que sea revisada, es un medio para pretender la reparación de errores cometidos por el juez inferior al dictarla.

#### 4.4. La apelación en el proceso civil guatemalteco

Es un medio de impugnación de las resoluciones judiciales, cuando éstas son desfavorables para el recurrente por considerarlas injustas o ilegales, y se pide su revisión con el fin de modificarla o revocarla.

"Las resoluciones judiciales que son objeto de apelación, salvo disposición en contrario, son: El auto que resuelve la excepción previa que le pone fin al proceso; las sentencias definitivas dictadas en primera instancia; los autos que resuelven los incidentes que se tramitan en cuerda separada y le ponen fin al proceso; las resoluciones que no sean de mero trámite dictadas dentro de los asuntos de jurisdicción voluntaria."<sup>43</sup>

El recurrente debe interponer el recurso por medio de un memorial en el que se establezca el objeto de la impugnación; lo interpone dentro de los tres días de recibida la notificación, ante el juez de primera instancia que dictó la sentencia impugnada, en este momento procesal surge el efecto de la interposición del recurso, el que consiste en que se limita la jurisdicción del juez, pues la ley sólo le da competencia para

<sup>&</sup>lt;sup>43</sup> Leiva Chinchilla, Claudia Lorena. **Análisis comparativo de los medios de impugnación, en materia** procesal civil, mercantil, administrativo y laboral. Pág. 51.

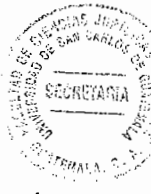

conceder o denegar el recurso; y en el caso de que el juez conceda para su trámite el recurso, debe notificar a las partes, luego debe elevar los autos a la sala de apelaciones, al elevar los autos se los remite por medio de una hoja de remisión.

Los autos son recibidos por la sala de apelaciones, y ésta corre audiencia al recurrente, en esta audiencia el apelante expone sus motivos por medio de un memorial con expresión de agravios, la sala de apelaciones señala día para la vista que se celebra en 15 días; en estos casos los jueces y tribunales tienen la potestad de acordar el auto para mejor fallar, el que se realiza en un plazo no mayor de 15 días; al concluir el plazo de la vista o en su caso el del auto para mejor proveer se dicta la sentencia; esta sentencia es la resolución del recurso de apelación, la que podrá confirmar, revocar o modificar la sentencia de primera instancia; dictado el fallo la sala de apelaciones certifica lo resuelto y remite los autos al juzgado de origen.

El mismo Código Procesal Civil y Mercantil, también en el título III plasma el medio de impugnación de ocurso de hecho: Este es un recurso procesal que la ley pone al servicio de las partes en contra de la resolución del juez de primera instancia que deniega el recurso de apelación; siendo este último procedente. Cuando el recurrente es notificado de la resolución que le niega el recurso de apelación, tiene un plazo de tres días para interponer el recurso de ocurso de hecho, lo solicita formulando un memorial, en forma de primer escrito, dirigido a la sala de apelaciones ante los honorables magistrados; el tribunal lo recibe y lo remite al juzgado de primera instancia para que en el perentorio término de 24 horas rinda informe; recibido el informe, el

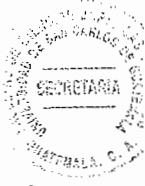

tribunal tiene 24 horas para resolver el ocurso, en este punto hay dos variantes, si el recurso de apelación era procedente se solicitan los autos originales, siguiendo el trámite correspondiente para un recurso de apelación.

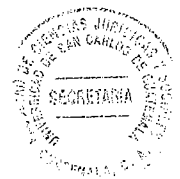

 $\sim$ 

 $\label{eq:3.1} \begin{split} \frac{1}{\sqrt{2}}\left(\frac{1}{\sqrt{2}}\right)^{2} &\frac{1}{\sqrt{2}}\left(\frac{1}{\sqrt{2}}\right)^{2} &\frac{1}{\sqrt{2}}\left(\frac{1}{\sqrt{2}}\right)^{2} &\frac{1}{\sqrt{2}}\left(\frac{1}{\sqrt{2}}\right)^{2} &\frac{1}{\sqrt{2}}\left(\frac{1}{\sqrt{2}}\right)^{2} &\frac{1}{\sqrt{2}}\left(\frac{1}{\sqrt{2}}\right)^{2} &\frac{1}{\sqrt{2}}\left(\frac{1}{\sqrt{2}}\right)^{2} &\frac{$ 

 $\sim$ 

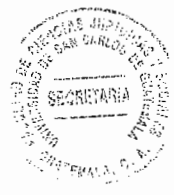

### **CAPITULO V**

5. Análisis del recurso de apelación en la caducidad de instancia del juicio sumario de desocupación y desahucio y la violación al derecho de defensa

Tratadistas como Ernesto Viteri y Mario Efraín Nájera Farfán, consideran "el contrato de arrendamiento como aquel en el que una persona se obliga a dar el goce o uso de una cosa por un tiempo determinado a otra persona que se compromete a pagar un precio establecido."<sup>44</sup>

Para el estudioso guatemalteco José Eduardo Girón, contrato de arrendamiento es "aquel en virtud del cual una persona cede a otra el uso de una cosa o se obliga a prestarle sus servicios o trabajo personal durante un tiempo determinado y por cierta renta convenida."<sup>45</sup>

El Código Civil el contrato de arrendamiento se encuentra regulado en el primer párrafo del Artículo 1880 el cual indica: el arrendamiento es el contrato por el cual una de las partes se obliga a dar el uso o goce de una cosa por cierto tiempo, a otra que se obliga a pagar por ese uso o goce un precio determinado.

<sup>&</sup>lt;sup>44</sup> Arévalo Molina, Astrid Aurora. Análisis de la constitucionalidad del artículo 243 del Código Procesal Civil y Mercantil. Pág. 4.

<sup>&</sup>lt;sup>45</sup> Ibid. Pág. 6.

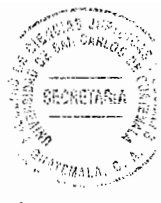

Por la naturaleza bilateral y conmutativa de este contrato existen obligaciones tanto para el arrendador como para el arrendatario entre las principales obligaciones del arrendador se encuentra:

a. Entregar la cosa al arrendatario para que este pueda usar y gozar de ella.

b. Conservar la cosa en estado, para que sirva al arrendatario, es decir darle mantenimiento.

c. Garantizar el uso y goce de la cosa al arrendatario, es decir que el arrendatario pueda servirse de la cosa en forma pacífica y sin ser molestado.

d. No cambiar la forma de la cosa de tal modo que se haga desmerecer para el objeto para el que fue dada en arrendamiento.

Del contrato de arrendamiento surgen para el arrendatario, las siguientes obligaciones:

a. Recibir la cosa arrendada.

b. Usar y gozar de la cosa de conformidad con lo convenido o en caso de no haberse pactado, de acuerdo con la naturaleza y el destino normal de la cosa.

c. Pagar la renta en el lugar, momento y forma convenida.

d. Cuidar de la cosa y evitarle daños dentro del uso normal de la misma.

e. Notificar al arrendador de las perturbaciones de derecho de las que fuere objeto.

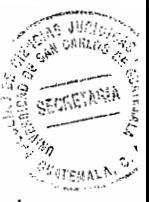

El contrato de arrendamiento puede terminar por convenio expreso, es decir que al igual que para la celebración del contrato basta con el consentimiento de las partes, para dar por terminado el mismo.

Puede terminar también por nulidad o recisión del contrato, en cuanto a la nulidad indica el Código Civil en su Artículo 1301 que hay nulidad absoluta en un negocio jurídico cuando el objeto sea contrario al orden publico o a las leyes prohibitivas expresas, en cuanto a la recisión del contrato el articulo 1930 indica las maneras en que puede rescindirse el arrendamiento. Algunas de las causas son:

a. Por falta de cumplimiento de sus respectivas obligaciones el arrendador o arrendatario.

Entregada la cosa arrendada y debiendo el arrendatario para garantizar el pago de b. la renta se niega a hacerlo o no lo hace en el término convenido.

El incumplimiento del contrato de arrendamiento lleva a la terminación del mismo en una forma anormal. Esta situación puede darse cuando el arrendatario a pesar de que el plazo ha vencido, se niega a desocupar el inmueble, o bien incumple con el pago de la renta convenida por lo que el arrendador tiene que acudir a los tribunales de justicia para pedir la desocupación del mismo.

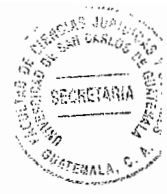

#### 5.1. El recurso de apelación dentro del juicio sumario de desahucio

El Código Procesal Civil y Mercantil establece la vía del juicio sumario para la tramitación de los asuntos de arrendamiento y desocupación lo que está regulado también en la ley de inquilinato. Para resolver estos conflictos se prefiere la vía sumaria establecida en el Código Procesal Civil y Mercantil la cual se considera más rápida. En la práctica dichos trámites se vuelven extensos y engorrosos. La constante interposición por las partes de recursos notoriamente frívolos e improcedentes, hace que un juicio que supuestamente debe durar pocos meses, resulte tardando varios años. En los tribunales de la república no son nada extraños los casos de desahucios que tardan años en ventilarse. Mientras exista esta mala práctica de la constante interposición de recursos frívolos e improcedentes, el juicio sumario no podrá cumplir con su finalidad de proveer una vía pronta en la tramitación de los juicios de desahucio o desocupación. Para el caso tendría que buscarse una solución eficaz. Como se dijo anteriormente en la mayoría de ocasiones es el arrendatario quien interpone estos recursos, con el objeto de permanecer en el uso y goce de la cosa arrendada, sin cumplir con su obligación de pagar una renta, mientras tanto el propietario del bien o arrendante no puede disponer de la cosa, ni percibe la renta correspondiente.

En el caso que la sentencia u otra resolución sean desfavorables a la parte demandada, lo más probable es que recurra a la impugnación mediante el recurso de apelación para que el tribunal superior supervise y analice nuevamente el caso en busca de un fallo a su favor. A ese respecto es aplicable el Artículo 243 del Código Procesal Civil y

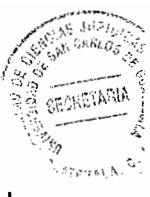

Mercantil que prescribe cuales son las resoluciones dentro del juicio sumario de desahucio que pueden ser apeladas. "El mismo Artículo establece además que para que pueda concederse el recurso de apelación, el arrendatario apelante deberá acompañar a su solicitud el documento que compruebe el pago de los alquileres o haber consignado la renta dentro del juicio."<sup>46</sup>

En la exposición de motivos del Código Procesal Civil y Mercantil encontramos que en la intención del legislador al limitar las resoluciones contra las que se puede interponer el recurso de apelación como medida de naturaleza previsora que no busca evitar la interposición del recurso de apelación sino obstruir el uso de dicho recurso como un medio dilatorio, esta limitación la hemos visto a través de la historia en el juicio sumario de arrendamiento y desahucio a partir del código de procedimientos, Decreto Gubernativo 175.

Se considera que la intención del legislador de la anterior norma legal al incluir la segunda parte, fue condicionar al arrendatario en el uso del recurso de apelación, pero no limitarlo por completo. "Véase que la norma referida no contiene prohibición alguna, basta que el arrendatario acompañe el documento que compruebe el pago corriente de los alguileres o haber consignado la renta dentro del juicio, para interponer el recurso de apelación."<sup>47</sup>

<sup>46</sup> <mark>ibid.</mark> Pág. 42.<br><sup>47</sup> Ibid. Pág. 43.

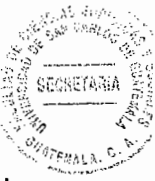

A raíz de lo mencionado anteriormente se entiende que si el arrendatario comprueba que no es moroso el recurso no le es negado.

La explicación que se da en la exposición de motivos del Código Procesal Civil y Mercantil, es que se conserva la norma vigente, pero se limita la apelación a los autos que se resuelvan las excepciones previas y a la sentencia para evitar las dilaciones en el proceso.

Se dice que lo que pretende evitarse con el Artículo 243 del Código Procesal Civil y Mercantil es que el arrendatario apelante haga uso del recurso de apelación para retrasar el proceso y de esa forma alargar la permanencia en el inmueble alquilado. En la práctica cuando un juez niega la apelación al arrendatario este ocurre al ocurso de hecho, luego a los recursos de aclaración y/o ampliación y así sucesivamente con el ánimo de dilatar lo más posible el juicio.

## 5.2. La inconstitucionalidad del segundo párrafo del Artículo 243 del Código **Procesal Civil y Mercantil**

Con el objeto de establecer que es la inconstitucional se recurrió al diccionario de Ciencias Jurídicas Políticas y Sociales de Manuel Ossorio el cual establece: "partiendo del principio inexcusable del estado de derecho de supremacía de la Constitución se han de reputar como inconstitucionales todos los actos, decretos o resoluciones que se

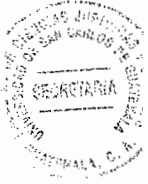

aparten de sus normas o las contradigan."<sup>48</sup> En consecuencia son también total y absolutamente inconstitucionales cuantos actos realicen y disposiciones adopten los gobiernos de facto, porque para existir empieza por eliminar total o parcialmente, abierta o encubiertamente la propia Constitución. La declaración de inconstitucionalidad de un acto o precepto legal por obtiene por regla general planteándola ante los tribunales de justicia, si bien en algunos países existen tribunales especiales de garantías constitucionales.

La inconstitucionalidad de la ley en caso concreto es una acción que puede hacerse valer en todo tipo de proceso de cualquier competencia o jurisdicción en cualquier instancia, incluso en casación hasta antes de dictarse sentencia, por la persona dentro del juicio que se considera afectada. Se puede plantear por cualquiera de las partes como acción, excepción o incidente y debe ser resuelta por el propio tribunal que conoce la controversia. La resolución definitiva admite el recurso de apelación, conociendo en segunda instancia la Corte de Constitucionalidad.

#### 5.3. Criterios sustentados por la Corte de Constitucionalidad

En varios fallos la Corte de Constitucionalidad sustentó el criterio de que la segunda parte del Artículo que nos ocupa es inconstitucional. Argumentó que se otorga el recurso de apelación al arrendatario, siempre y cuando acompañe a su solicitud el

<sup>&</sup>lt;sup>48</sup> Ossorio, Manuel. Diccionario de ciencias jurídicas, políticas y sociales. Pág. 234.

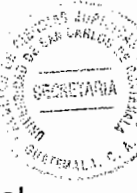

documento que compruebe el pago corriente de los alquileres o bien la consignación del mismo dentro del juicio. Consideró que la ley concede la facultad de interponer el recurso de apelación sin restricción alguna únicamente al demandante, y limita ese derecho al demandado. De lo anterior sucede que se otorga distinto tratamiento de las partes que actúan en el proceso de esta naturaleza.

Así también analizó que en los distintos procedimientos establecidos en el derecho procesal civil, se limita la interposición del recurso de apelación sólo contra determinadas resoluciones, por ejemplo en los procesos de ejecución o en el juicio oral, pero en esos casos se da la circunstancia que es inapelable para ambas partes o bien es denegada la prueba para las dos. Concluyó la Corte de Constitucionalidad que la violación deviene cuando en un proceso se le permite alegar, probar o impugnar a una de las partes, imponiendo condiciones o restricciones a la otra, por lo que el caso del segundo párrafo del Artículo 243 de Código Procesal Civil y Mercantil establece claramente una limitación para el arrendatario apelante, por el contrario si la resolución es adversa al demandante, la apelación se otorga sin limitación alguna, incurriendo dicha norma en abierta contradicción a preceptos constitucionales. Dentro de los principios que la Corte de Constitucionalidad consideró transgredidos se encuentra el de igualdad, el de defensa y el de debido proceso.

"La Corte de Constitucionalidad al declarar la inconstitucionalidad del Artículo 243 del Código Procesal Civil y Mercantil, indicó que dicha norma transgrede el principio del debido proceso, ya que el mismo obliga que se observen todas las etapas del debido

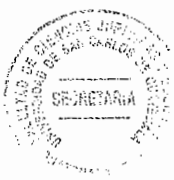

proceso, sino a una serie de derechos tales como el del juez natural, el emplazamiento o notificación debida, la oportunidad probatoria, la igualdad de las partes, derecho a una sentencia fundada y la cosa juzgada."<sup>49</sup>

Recientemente, la Corte de Constitucional apartándose de la doctrina sentada con anterioridad sustento el criterio que dicha norma está referida al arrendatario y que en efecto las partes se encuentran en un plano de desigualdad, pues el arrendante no puede disponer libremente del bien arrendado hasta que no se defina en juicio y al interponer el recurso de apelación prolonga de una manera maliciosa el mismo, dado que la apelación da paso a una nueva etapa del juicio, en consecuencia si el arrendatario es el que interpone el recurso, este debe demostrar su buena fe cumpliendo con su obligación principal que es el pago de la renta. Afirma la Corte que la norma en cuestión viene a proteger la posición en que se encuentra el arrendante, garantizando los derechos que le otorga la Constitución y por lo tanto no los transgrede.

Por otro lado resolvió que si bien es cierto la ley impone a una de las partes una condición a efecto de que pueda interponer el recurso de apelación, no lo prohíbe sino solo lo condiciona por lo que no conculca el Artículo 4 de la Constitución Política de la República.

<sup>&</sup>lt;sup>49</sup> Ibid. Pág. 56.

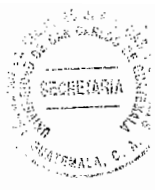

#### 5.4. Análisis de la vulneración del derecho de igualdad

El derecho de igualdad es aquel en virtud del cual se establece que todos somos iguales ante la ley e igual debemos ser tratados. Aunque si bien es cierto debe establecerse, que la igualdad jurídicamente hablando no es aritmética como muchos creen, sino que mas bien consiste en dar a cada quien lo justo y equitativo según las circunstancias propias del caso concreto.

El tratadista Nájera Farfán, establece que "éste derecho, fundado en que todos los hombres son iguales ante la ley, no debe entendérsele según el tenor literal de las palabras. Igualdad de parte en su significado procesal, quiere decir posibilidad igual para las partes de hacer valer sus derechos en juicio y de acuerdo con su posición de demandantes o demandados; iguales condiciones para el que ataque y para la defensa."<sup>50</sup>

Se puede decir entonces que el derecho de igualdad es uno de los principios o axiomas que garantiza la Constitución Política de la República de Guatemala y que se desarrolla de mejor manera en el resto del ordenamiento jurídico ordinario y que tiene como principal objeto otorgarle a las personas todas y cada uno de los derechos que las leyes prescriben, sin distinción de género, edad, origen o estatus social, etc.

<sup>&</sup>lt;sup>50</sup> Ibid. Pág. 62.

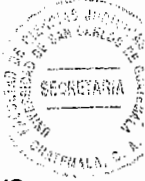

Eduardo J. Couture, por su parte establece: "este principio consiste en que salvo disposiciones excepcionales establecidas en la ley, toda petición o pretensión, formulada por una de las partes en el proceso debe ser comunicada a la parte contraria para que esta pueda prestar a ella su conocimiento o formular su oposición."<sup>51</sup>

Esto significa que la ley que se aplica en un territorio determinado debe de otorgarle a todo ciudadano el derecho de defensa, mismo que se traduce en el sentido de que antes de que un tribunal dicte una resolución, este debió haber citado, oído y vencido al litigante dentro de un proceso preestablecido.

Según el doctor Aguirre Godoy, citado por Arévalo Molina, el principio de igualdad "es una garantía procesal por excelencia y es llamado también principio de contradicción o de bilateralidad de la audiencia. Se apoya en el principio de bilateralidad, es decir que a ambas partes deben dárseles la consiguiente oportunidad para intervenir en los actos procesales."<sup>52</sup> Las aplicaciones de este principio se refieren a que la demanda debe ser comunicada al adversario a través de un emplazamiento válido, en relación al cual el demandado debe tener un plazo razonable para comparecer y poder defenderse. Las pruebas deben estar sujetas a la fiscalización de la otra parte, los incidentes deben resolverse con intervención de la parte contraria y ambas partes deben tener igualdad en las posibilidades de alegación o de impugnación.

<sup>&</sup>lt;sup>51</sup> Ibid. Pág. 63.

<sup>&</sup>lt;sup>52</sup> Arévalo Molina, Astrid Aurora. **Ob. Cit.** Pág. 63.

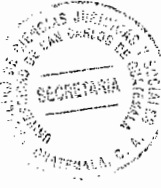

Es importante mencionar que la violación de este principio no proviene específicamente que se dicten resoluciones sin oír a la parte contraria, sino que se le conceda a un litigante lo que se le niega a otro.

El Artículo 243 en ningún momento es violatorio al principio de igualdad, puesto que en un juicio sumario de desocupación por falta de pagos de rentas se ocasiona un perjuicio económico al arrendante. Además de no haber recibido el pago de la renta por cierto tiempo, lo cual perjudica la economía del arrendante, tampoco puede disponer del inmueble de su propiedad hasta que finalice el juicio y el mismo le sea entregado. Además, su patrimonio puede resultar afectado si el inmueble le es entregado en malas condiciones que lo hagan inhabitable, de manera que además de no haber percibido la renta respectiva, deberá desembolsar dinero para reparar el inmueble. En ese orden de ideas el mayor perjudicado y quien se encuentra en desiguales condiciones es el arrendante.

En este caso que es invocado el principio de igualdad por los arrendatariosdemandados, sería violado en perjuicio del propietario del inmueble, por esa razón para que realmente se aplique justicia en el tratamiento que el tribunal brinde a las partes, también debe tenerse en cuenta todos los contratiempos que el arrendante sufre, para que éste, al menos esté seguro que recibirá el valor de lo adeudado por el inquilino por concepto de alquileres atrasados.

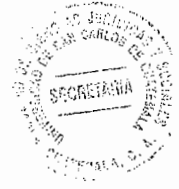

#### 5.5. Análisis de la vulneración del derecho de defensa

El derecho de defensa es aquel que establece que nadie puede ser condenado, sin antes haber sido citado, oído y vencido en juicio ante tribunales preestablecidos. De conformidad con la doctrina el derecho de defensa en juicio es el derecho de recurrir ante los tribunales de justicia para requerir de éstos la solución de un litigio, o bien para ejercitar la facultad de oponerse a cualquier pretensión aducida en juicio por la parte contraria.

"En los sistemas democráticos este derecho se encuentra consagrado en las normas constitucionales, ya sea expresa o implícita, como el más amplio derecho de petición, y como la expresión mas amplia del principio de igualdad ante la ley."<sup>53</sup>

El derecho constitucional de defensa está contenido en el Artículo 12 de la Constitución Política de la República de Guatemala, el cual establece que la defensa de la persona y sus derechos son inviolables. Nadie podrá ser condenado ni privado de sus derechos sin haber sido citado, oído y vencido en proceso legal ante juez o tribunal competente y preestablecido.

Debido a que el derecho de defensa es la expresión mas amplia del derecho de petición, es importante citar en este apartado la disposición constitucional contenida en el Artículo 28 de nuestra carta magna, el cual dice: "los habitantes de la República de <sup>53</sup> Ibid. Pág. 66.

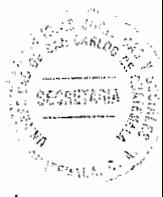

Guatemala, tienen derecho a dirigir individual o colectivamente peticiones a la autoridad, la que está obligada a tramitarlas y deberá resolverlas conforme a la ley." El derecho de defensa en juicio se hace valer a través de los diferentes instrumentos procesales que regula la ley para proteger los derechos de todo sujeto procesal. Se puede establecer que éstos sujetos procesales son en esencia los siguientes: la demanda, los incidentes, y los diversos medios de impugnación o recursos procesales.

"En el caso concreto en el juicio sumario de arrendamiento y desahucio, en ningún momento se le impide a ninguna de las partes procesales hacer uso del derecho de defensa."<sup>54</sup>

Se puede concluir estableciendo que el juicio sumario representa en definitiva, uno de los medios de que se vale el legislador para proteger la propiedad de las personas, dentro de este juicio se persigue lograr el disfrute de los bienes inmuebles, razón por la cual no se admiten discusiones sobre la propiedad o posesión, así como el lanzar al arrendatario de la finca para que ésta quede a la libre disposición de su propietario; y en cualquier situación en que el detentador tenga obligación de restituir el inmueble o bien lo use sin ningún derecho ni título justificativo. Pero también persigue la obtención de una condena en relación con las rentas que deba el arrendatario.

Lo anteriormente expuesto nos hace pensar que dentro de un juicio sumario de desocupación y desahucio o bien de cobro de rentas atrasadas, tanto el arrendante

<sup>&</sup>lt;sup>54</sup> Ibid. Pág. 67.

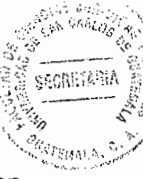

como el arrendatario pueden presentarse ante los tribunales de justicia a demandar, contestar la demanda, interponer excepciones, e interponer los medios de impugnación establecidos para dicha vía y dentro de ellos el recurso de apelación, sin que la ley obstaculice o condicione la interposición de este recurso por cualquiera de los litigantes.

De ello es entonces prudente determinar que el Código Procesal Civil y Mercantil no requiere, ni condiciona el uso del derecho de apelación, por ende no se limita el derecho de defensa en la forma absoluta, ni para el arrendante, ni para el arrendatario.

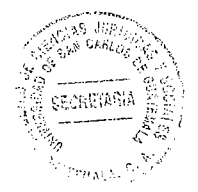

 $\sim 10$ 

 $\bar{\beta}$ 

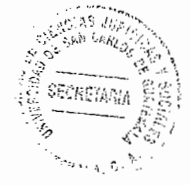

#### **CONCLUSIONES**

- 1. El juicio sumario tiene como característica la abreviación y la celeridad, mismas que deben ser observadas durante la substanciación de dicho procedimiento, esas características desafortunadamente en nuestro medio son todo lo contrario, puesto que hay juicios que se tardan mas de lo debido.
- 2. Las excepciones previas son las que detienen el curso del proceso y deberán litigarse por la vía de los incidentes, en este tipo de excepciones se dilucidan las cuestiones que por motivos especiales hacen que primero se defina con lugar o sin lugar las mismas para poder continuar el trámite procesal, pues son tan importantes que pueden hacer fenecer el proceso si son declaradas con lugar.
- 3. La caducidad de instancia es un modo excepcional de terminar con un proceso, en el cual el demandante deja de accionar por cualquier motivo dentro del plazo legal, esto permite que el demandado interponga la caducidad de instancia, y que las cosas regresen al estado que tenían antes de la demanda, y así el arrendatario no se encontrará demandado de forma indefinida.
- 4. El recurso de apelación se utiliza cuando una resolución de un tribunal causa agravio al litigante, la apelación es una expresión que connota no estar de acuerdo con el fallo dictado por el juez, y consiste en el derecho de solicitar que un tribunal

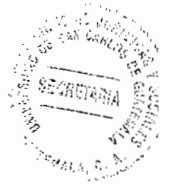

de mayor categoría conozca el caso, o bien, conozca la decisión del juzgador que ha desfavorecido a una de las partes.

5. El Artículo 243 del Código Procesal Civil y Mercantil es una garantía procesal tanto para el arrendante como para el arrendatario, por lo que el mismo no vulnera ni obstaculiza los derechos de igualdad y defensa que consagra la Constitución Política de la República de Guatemala, en virtud de que desde que se declaró inconstitucional su segundo párrafo, el arrendatario tiene derecho a impugnar el auto que niega la caducidad, sin necesidad que compruebe el pago corriente de los alquileres o la consignación de la renta dentro del juicio sumario de desocupación y desahucio.

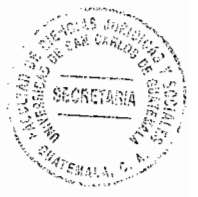

#### **RECOMENDACIONES**

- 1. Los jueces de primera instancia, pues estos no solo están llamados a aplicar la ley, sino también a interpretarla, deben velar porque prevalezca la Constitución de la República de Guatemala por sobre cualquier otra disposición que la contradiga o la desnaturalice ya que en ellos se encuentran regulados los derechos fundamentales de todos los habitantes de la república de Guatemala.
- 2. Los tribunales de segunda instancia deben de admitir el recurso de apelación sin que el arrendatario pague con anterioridad las rentas reclamadas, para que se hagan valer los derecho de defensa e igualdad y que pueda expresar el agravio que estime pertinente sobre la excepción previa de caducidad de instancia planteada ante el juez a-quo, cuando éste ha declarado sin lugar dicha defensa.
- 3. El Congreso de la República de Guatemala debe reformar y modificar el Artículo 243 del Decreto Ley 107, en el sentido de que el demandado tenga legítimo derecho de defender los argumentos fundamentales de su excepción, ante una instancia superior.
- 4. A los abogados litigantes de los diferentes procesos judiciales al reclamar los derechos de sus clientes deben actuar de buena fe, inspirados en los principios generales del derecho, de tal modo que no utilicen de manera frívola e

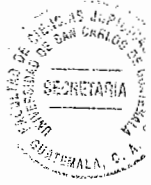

improcedente los diferentes medios de impugnación en contra de las resoluciones judiciales, con el afán de que los procesos conlleven a una pronto y justa administración de justicia.

5. A los jueces que conocen los procesos sumarios de desocupación, desahucio y rentas atrasadas, se les recomienda que cuando la apelación se interponga ante el auto que haya resuelto la excepción previa de caducidad, en el demandante, no se deje en desventaja al demandado y, sin más trámite, se le otorgue el recurso.

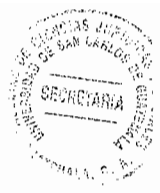

### **BIBLÍOGRAFIA**

- AGUIRRE GODOY, Mario. Derecho procesal civil. Guatemala: Ed. Universitaria, 1973.
- AGUIRRE GODOY, Mario. La prueba en el proceso civil guatemalteco. Guatemala: Ed. Universitaria, 1965.
- AREVALO MOLINA, Astrid Aurora. Análisis de la constitucionalidad del Artículo 243 del Código Procesal Civil y Mercantil. Guatemala, 2001. Universidad de San Carlos de Guatemala. Facultad de Ciencias Jurídicas y Sociales.
- DOMÍNGUEZ RUIZ, Jorge Francisco. Análisis procedimiento preparatorio y la audiencia oral en la etapa intermedia y el debate. Guatemala: Ed .M.R. De León, 1999.
- ESPINOZA AGUILAR, Román Baldomero. La necesidad de implantar la audiencia oral en la interposición de excepciones previas en el juicio ejecutivo en el proceso civil guatemalteco. Guatemala, 2005. Universidad de San Carlos de Guatemala. Facultad de Ciencias Jurídicas y Sociales.
- FIGUEROA CASTRO, Alitza Nineth Las excepciones previas y la doctrina preponderante. Guatemala Universidad 1991. Francisco Marroquin. Facultad de Derecho.
- FUNDACIÓN TOMÁS MORO. Diccionario jurídico Espasa. Madrid, España: Ed. Espasa Calpe, S.A., 1999.
- **GOMEZ** MIRANDA. Luis Armando. La necesidad de reformar los procedimientos del juicio sumario de desocupación y desahucio en la **legislación guatemalteca.** Guatemala 2008. Universidad de San Carlos de Guatemala. Facultad de Ciencias Jurídicas y Sociales.
- GUASP, Jaime. Derecho procesal civil. 1t.; 3<sup>a</sup>. ed., 1<sup>a</sup>. Reimpresión; Madrid, España: Ed. Instituto de estudios políticos, 1977.

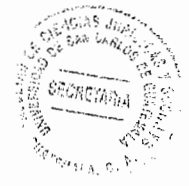

- HERNÁNDEZ XOT, Sabino **Inejecución de sentencias en materia laboral.** Guatemala 2012. Universidad Panamericana. Facultad **Ciencias** de Jurídicas, Sociales y de la Justicia.
- JUAREZ GALINO, Luis Pablo Análisis jurídico de la excepción de falta de personalidad del Artículo 116 del Código Procesal Civil У Mercantil. Guatemala 2010. Universidad de San Carlos de Guatemala. Facultad de Ciencias Jurídicas y Sociales.
- LEIVA CHINCHILLA, Claudia Lorena Análisis comparativo de los medios de impugnación, en materia procesal civil, mercantil, administrativa y laboral. Guatemala 2011. Universidad de San Carlos de Guatemala. Facultad de Ciencias Jurídicas y Sociales.
- LOPEZ M., Mario R. La práctica procesal penal en el procedimiento preparatorio. Guatemala: Ed. M.R. de León, 2000.
- LOPEZ RECINOS, Fredy Aroldo La improcedencia de la caducidad por la interposición del recurso de apelación en materia civil. Guatemala 2011. Universidad Panamericana. Facultad de Ciencias Jurídicas, Sociales y de la Justicia.
- MANSILLA SCHAEFFER, Otto René.La sobre valoración que origina la adjudicación de bienes en pago en los juicios ejecutivos. Guatemala 2006. Universidad de San Carlos de Guatemala. Facultad de Ciencias Jurídicas y Sociales.
- MOLINA LARA, Marco Tulio. La preclusión en el proceso civil guatemalteco. Guatemala 1989. Universidad Mariano Gálvez de Guatemala. Facultad de Ciencias Jurídicas y Sociales.
- MORALES GÁLVEZ, Frisia Alejandrina. La reforma al juicio sumario de interdicto para implantar la oralidad. Guatemala 2009. Universidad de San Carlos de Guatemala. Facultad de Ciencias Jurídicas y Sociales.
- OSSORIO, Manuel. Diccionario de ciencias jurídicas, políticas y sociales. Buenos Aires, Argentina: Ed. Claridad, S.A., 1987.

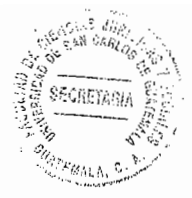

PACAY CAAL DE TUBAJ, Marta Julia. Necesidad de reforma parcial del Artículo 404 del código procesal penal. Guatemala 2003. Universidad Mariano Gálvez de Guatemala. Facultad de Ciencias Jurídicas y Sociales.

ROSALES REYNOSO, Gloria Aracely La no procedencia del recurso de apelación cuando se interpone contra el auto que resuelve la nulidad, planteada dentro del juicio ejecutivo. Guatemala 2006. Universidad de San Carlos de Guatemala. Facultad de Ciencias Jurídicas y sociales.

- Astrid. La violación del derecho de defensa RUIZ SOLANO, de los subarrendatarios en los juicios sumarios de desahucio. Guatemala 2007. Universidad de San Carlos de Guatemala. Facultad de Ciencias Jurídicas У Sociales.
- SANDOVAL GARCIA, Ada Gilda Análisis de la prueba anticipada en el proceso civil guatemalteco. Guatemala 2007. Universidad de San Carlos de Guatemala. Facultad de Ciencias Jurídicas y Sociales.
- TEXAJ CARDENA, Estuardo Adolfo Análisis del recurso de apelación, y su denegatoria ante el auto que resuelve la excepción previa de falta de personalidad, en la parte demandante, dentro del juicio sumario de desahucio y cobro de rentas. Guatemala 2006. Universidad de San Carlos de Guatemala. Facultad de Ciencias Jurídicas y Sociales.

Legislación:

- Constitución Política de la República de Guatemala. Asamblea Nacional Constituyente, 1986.
- Ley del Organismo Judicial. Congreso de la República de Guatemala, Decreto número 2-89, 1989.
- Código Civil. Enrique Peralta Azurdia, Jefe de Gobierno de la República de Guatemala, Decreto Ley 106, 1963.

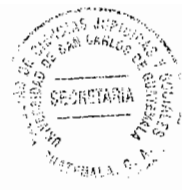

Código Procesal Civil y Mercantil. Enrique Peralta Azurdia, Jefe de Gobierno de la República de Guatemala, Decreto Ley 107, 1963.

Código Penal. Congreso de la República de Guatemala, Decreto número 17-73, 1973.

Código Procesal Penal. Congreso de la República de Guatemala, Decreto número 51-92, 1992.